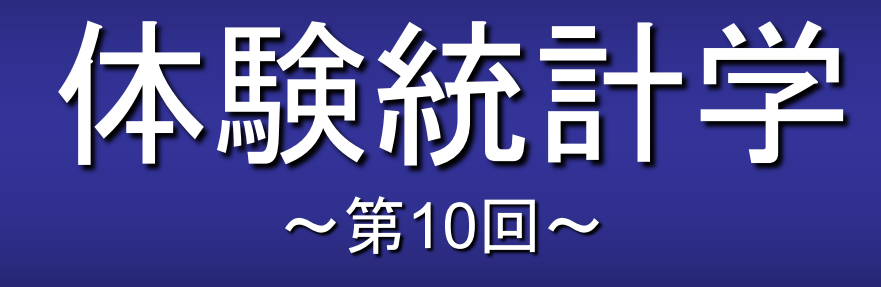

# [本稿の](http://www.cmplx.cse.nagoya-u.ac.jp/%7Efuruhashi/education/experience_based_statistics/index.html)**Web**ページ

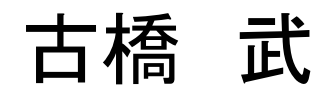

1

━━ 小テスト9.1 解答

マウス10匹に対する投与実験を行い,薬の効き具合 *p*と 薬の効き具合の標準偏差の近似値

$$
\hat{\sigma} = \sqrt{p(1-p)/(n-1)}
$$

を求めよ.これを5000回繰り返したときの *p*の平均値と  $\hat{\sigma}$ の平均値を求めよ.

となることを確認せよ.  $\hat{\sigma}$ の平均値が真の標準偏差 $\sigma = \sqrt{p_{0}(1-p_{0})/n}$ に近い値  $p$ の平均値が真の有効率 $p_{0}$ に近い値となり,

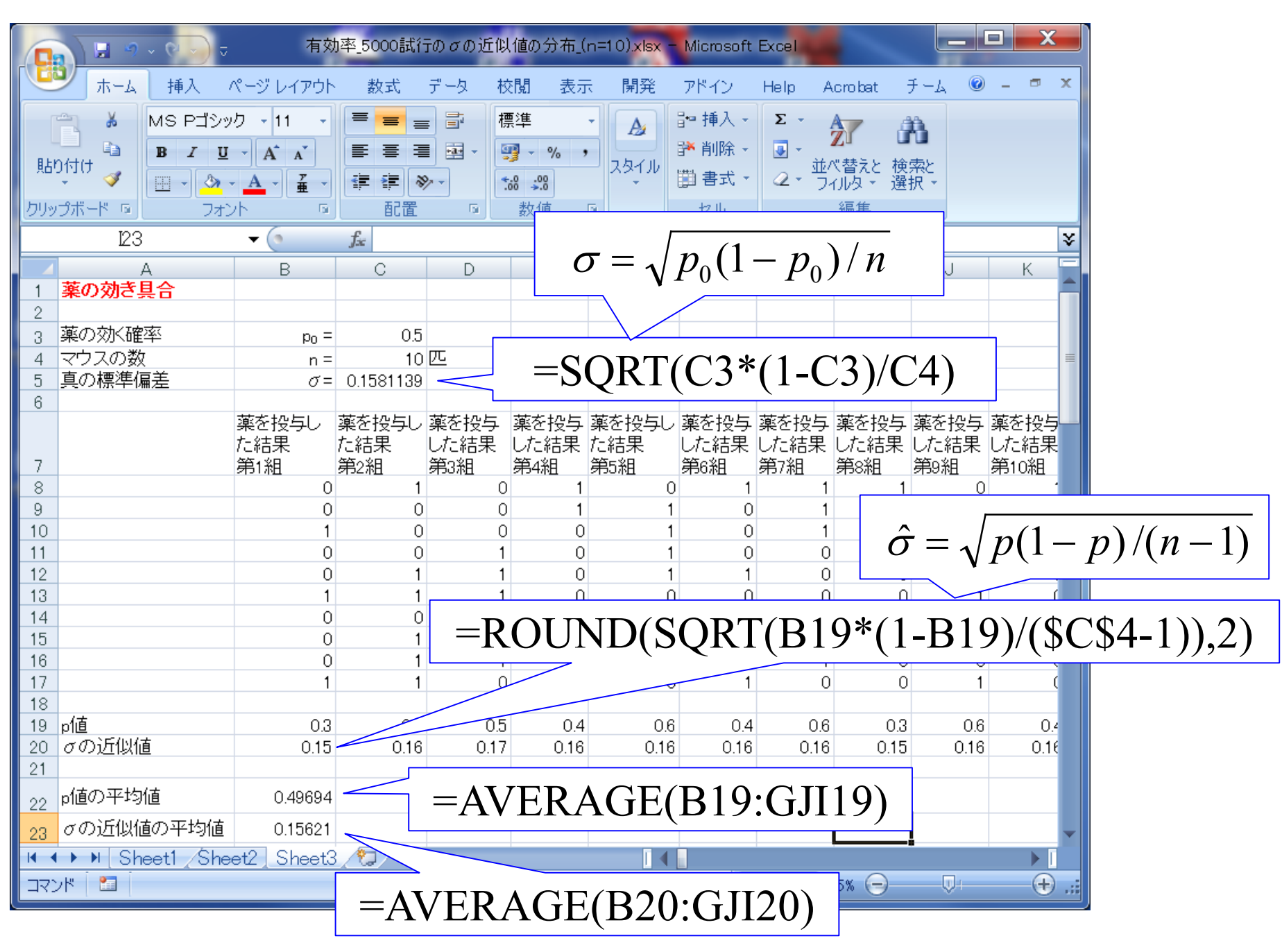

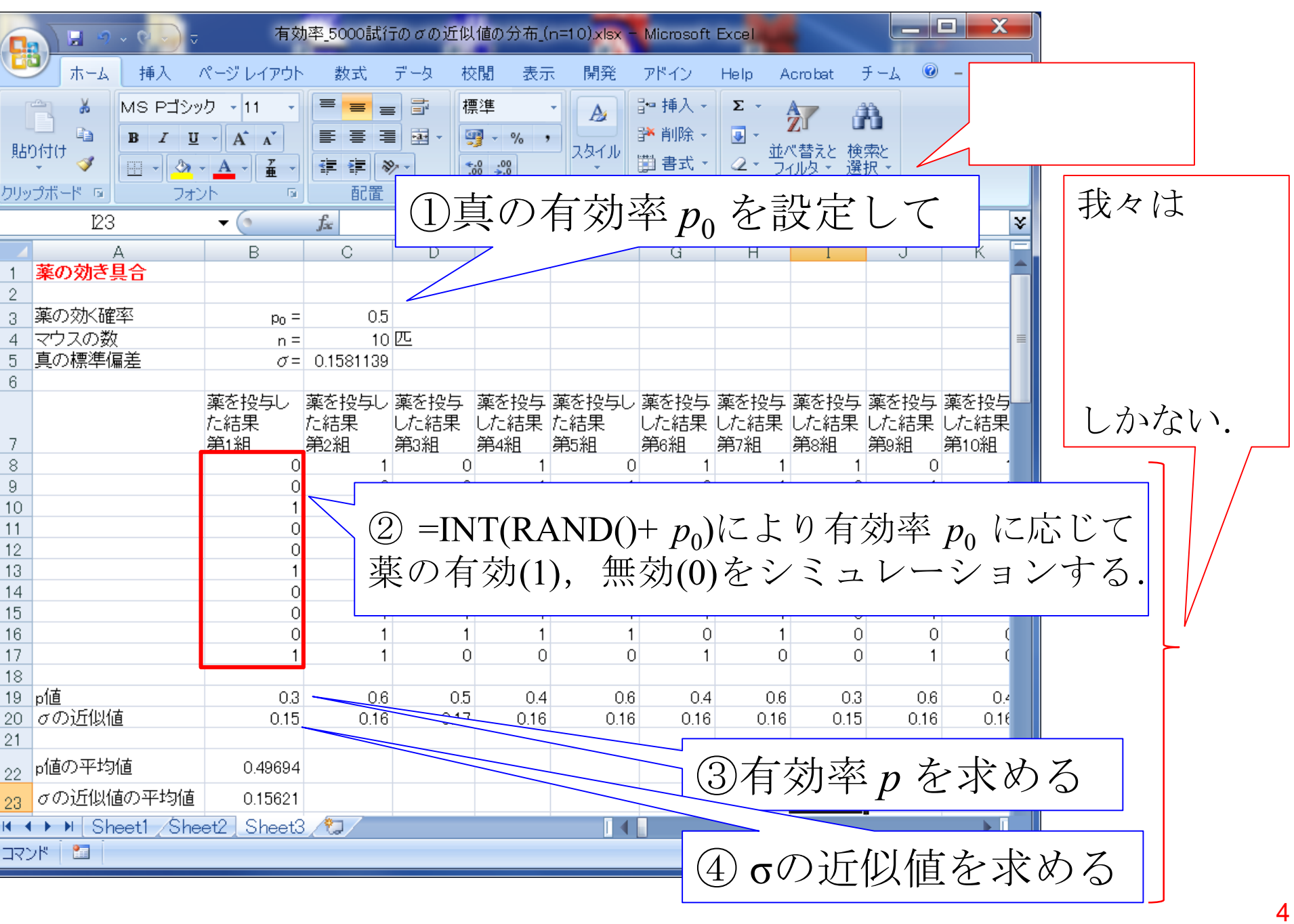

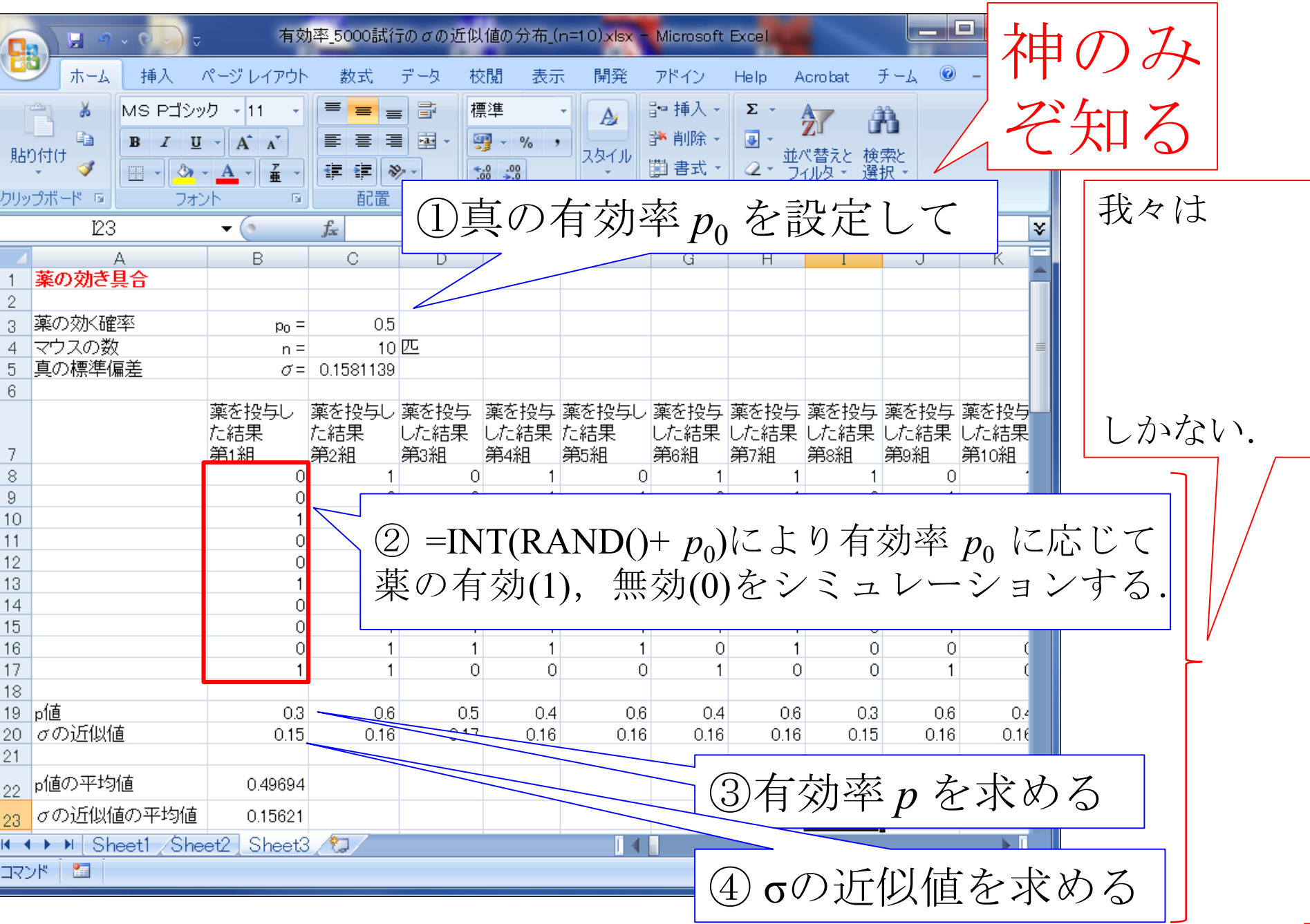

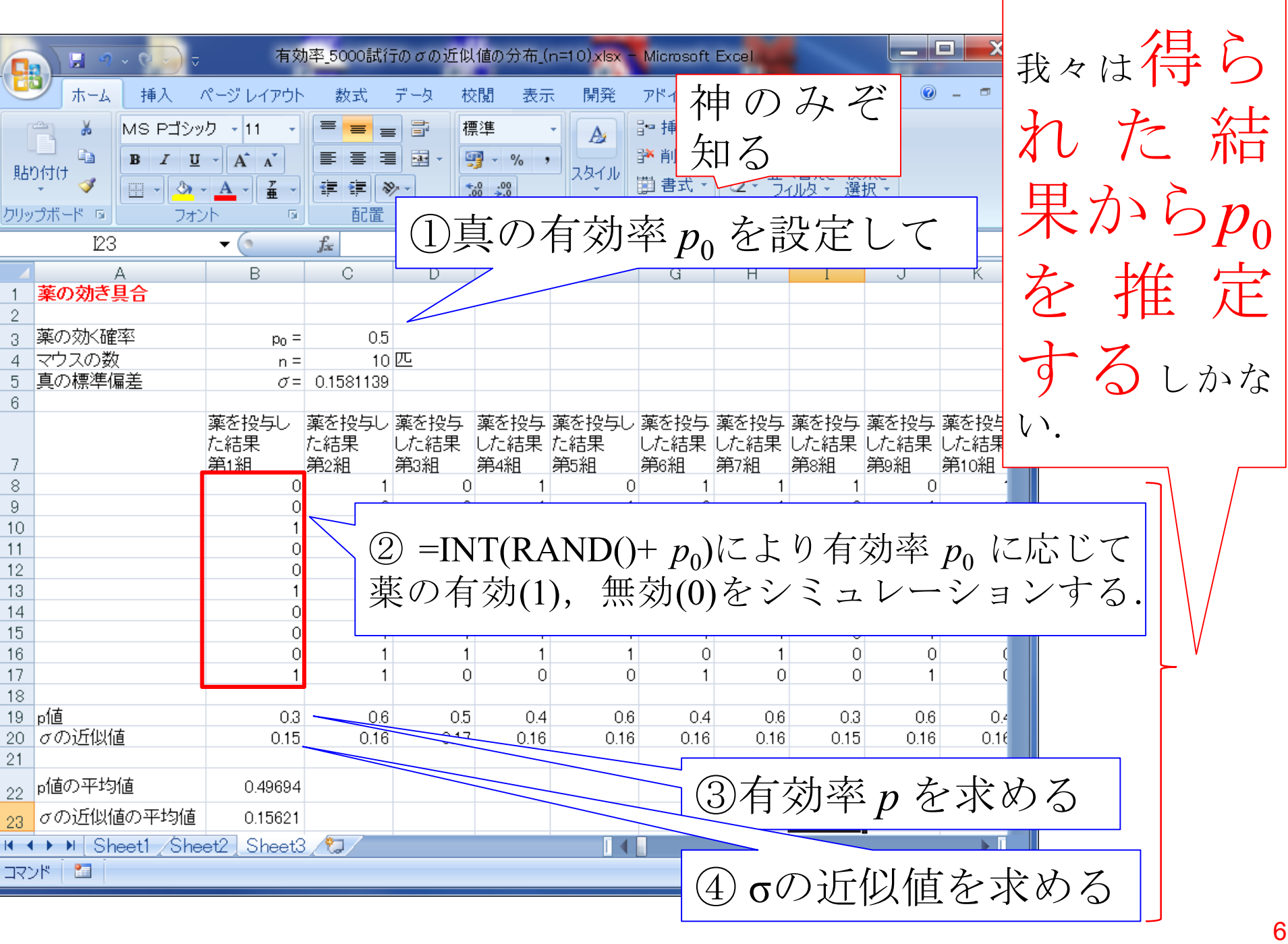

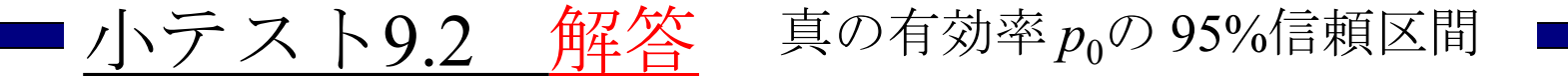

今,10匹のマウスにある薬を投与して,6匹に効き目が あったとしよう

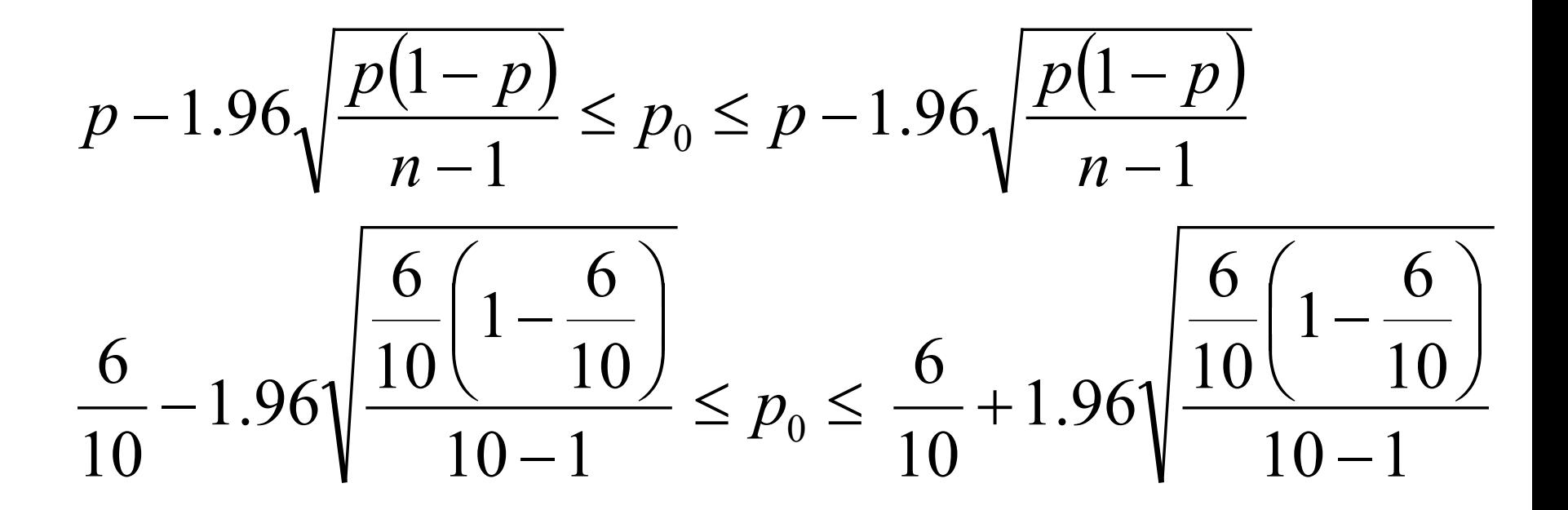

 $0.28 \le p_0 \le 0.92$ 

# ■ 小テスト9.2 解答 真の有効率 *p*oの 95%信頼区間

10匹のマウスにある薬を投与して,6匹に効き目があった としよう

真の有効率は95%の確率で

 $0.28 < p_0 < 0.92$ 

100匹のマウスにある薬を投与して、60匹に効き目があっ たとしよう の間にある.

真の有効率は95%の確率で  $0.503 < p_0 < 0.697$ 

の間にある.

実験のサンプルサイズが 大きくなると,信頼区間 は狭まる. ➡

 $\overline{\phantom{a}}$ 

# ━ 小テスト9.2 解答 真の有効率 *p*oの 95%信頼区間

10匹のマウスにある薬を投与して,6匹に効き目があった としよう

真の有効率は95%の確率で

 $0.28 < p_0 < 0.92$ の間にある.

100匹のマウスにある薬を投与して, 60匹に効き目があっ たとしよう

真の有効率は95%の確  $0.503 < p_0 < 0.697$ の間にある. 実験のサンプルサイズが 大きくなると,信頼区間 は狭まる. 有効 率の推定値の信 頼度が高まる.

 $\overline{\phantom{0}}$ 

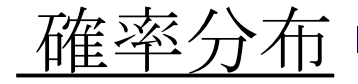

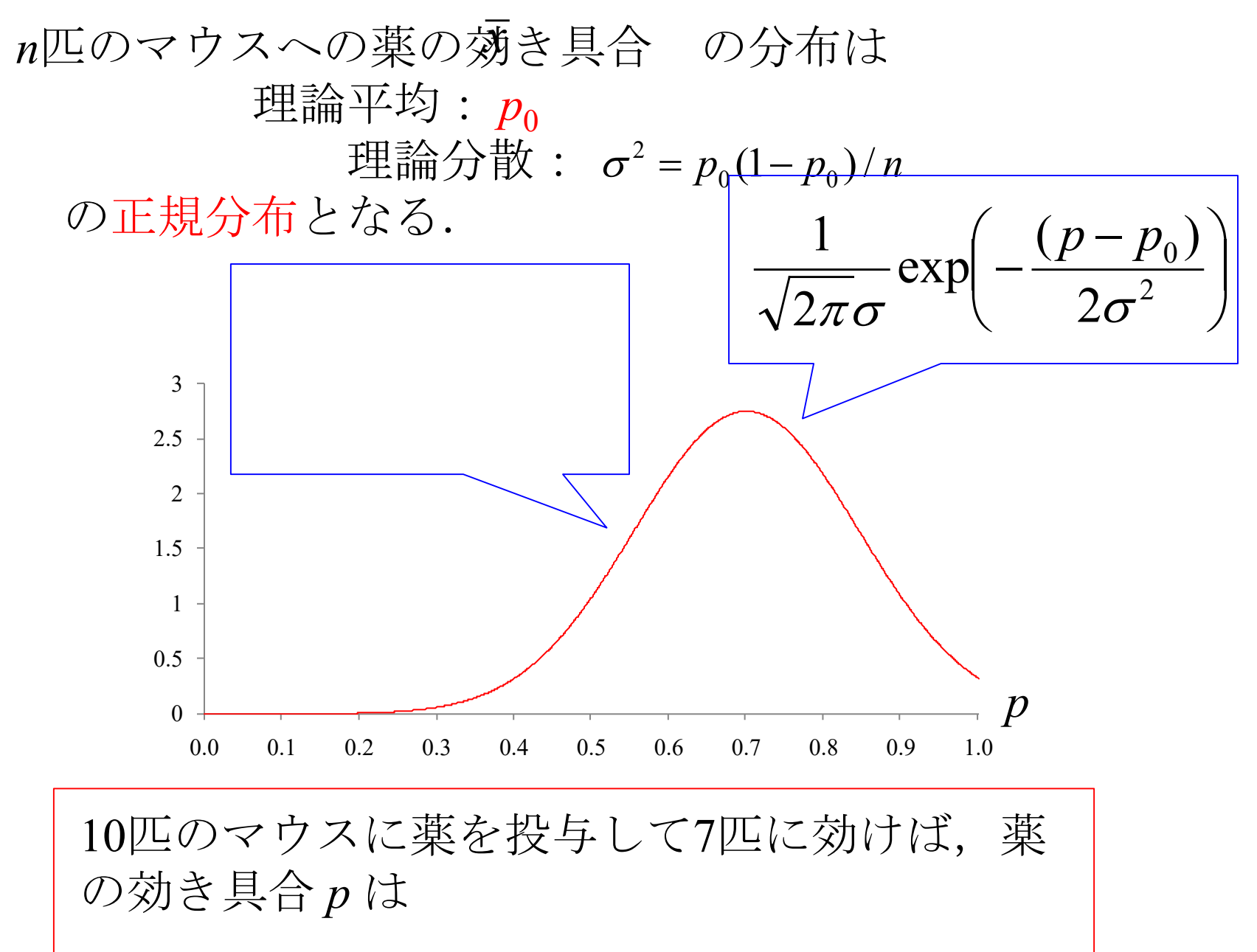

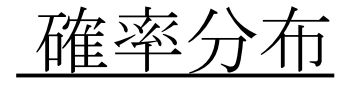

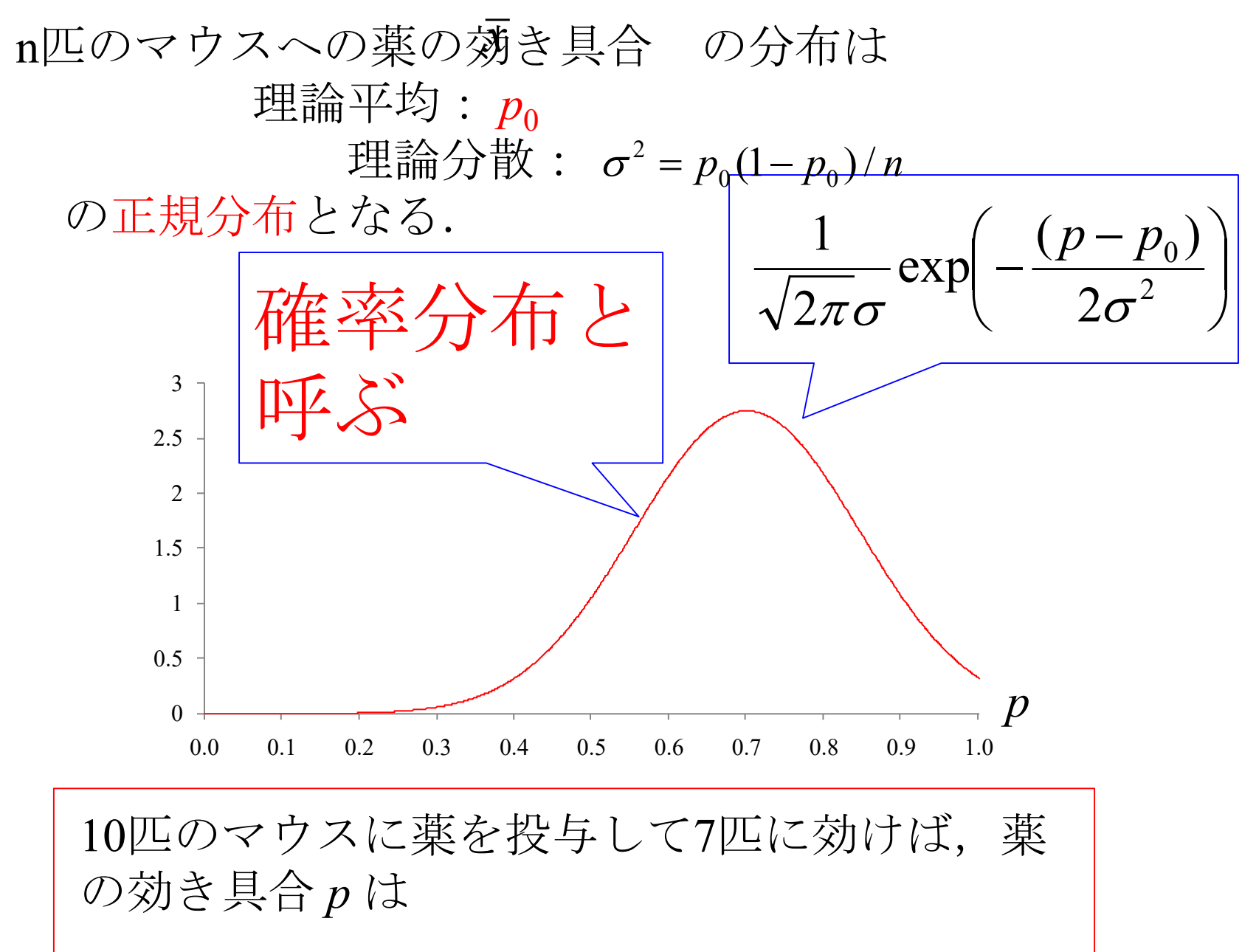

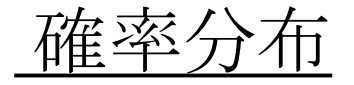

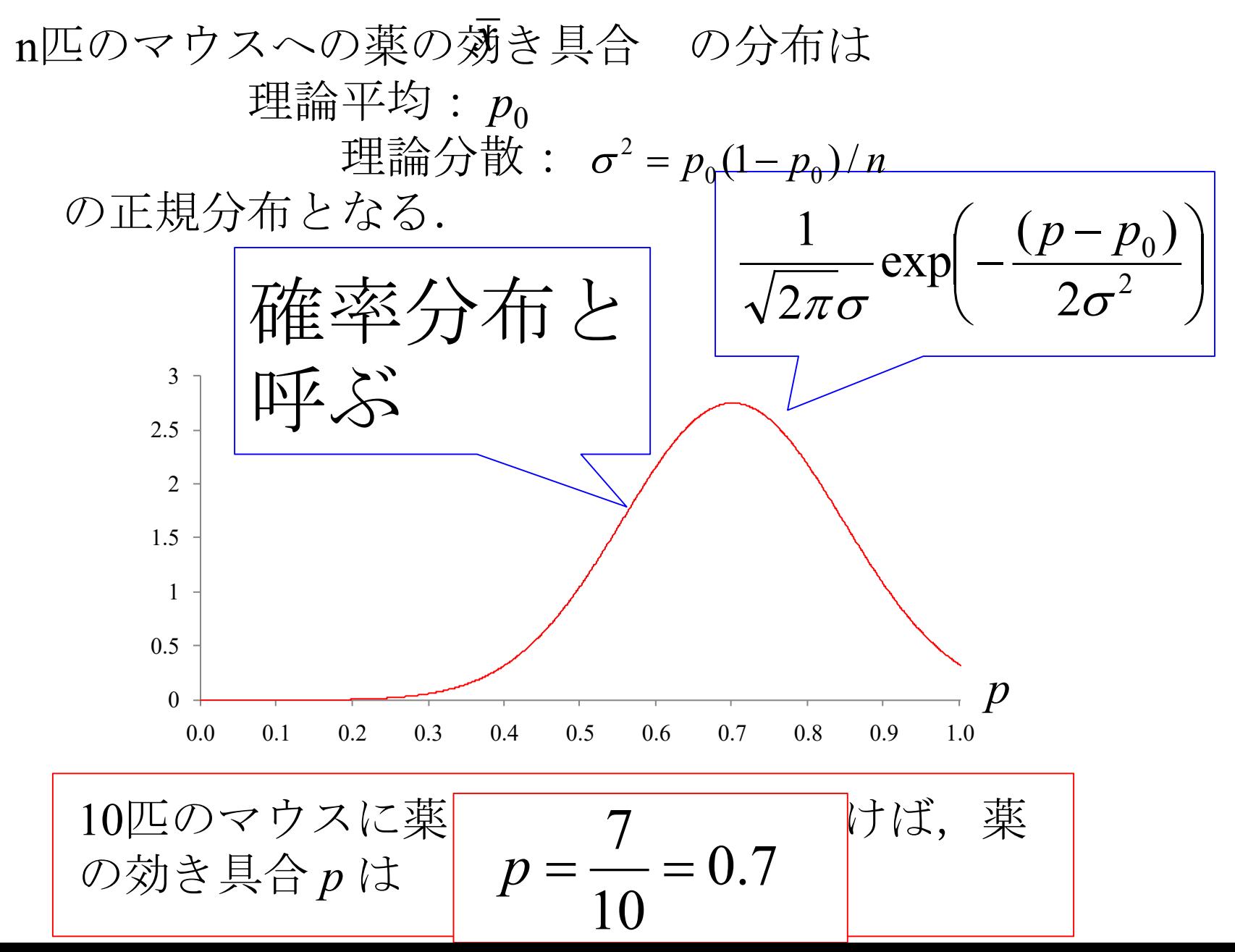

12

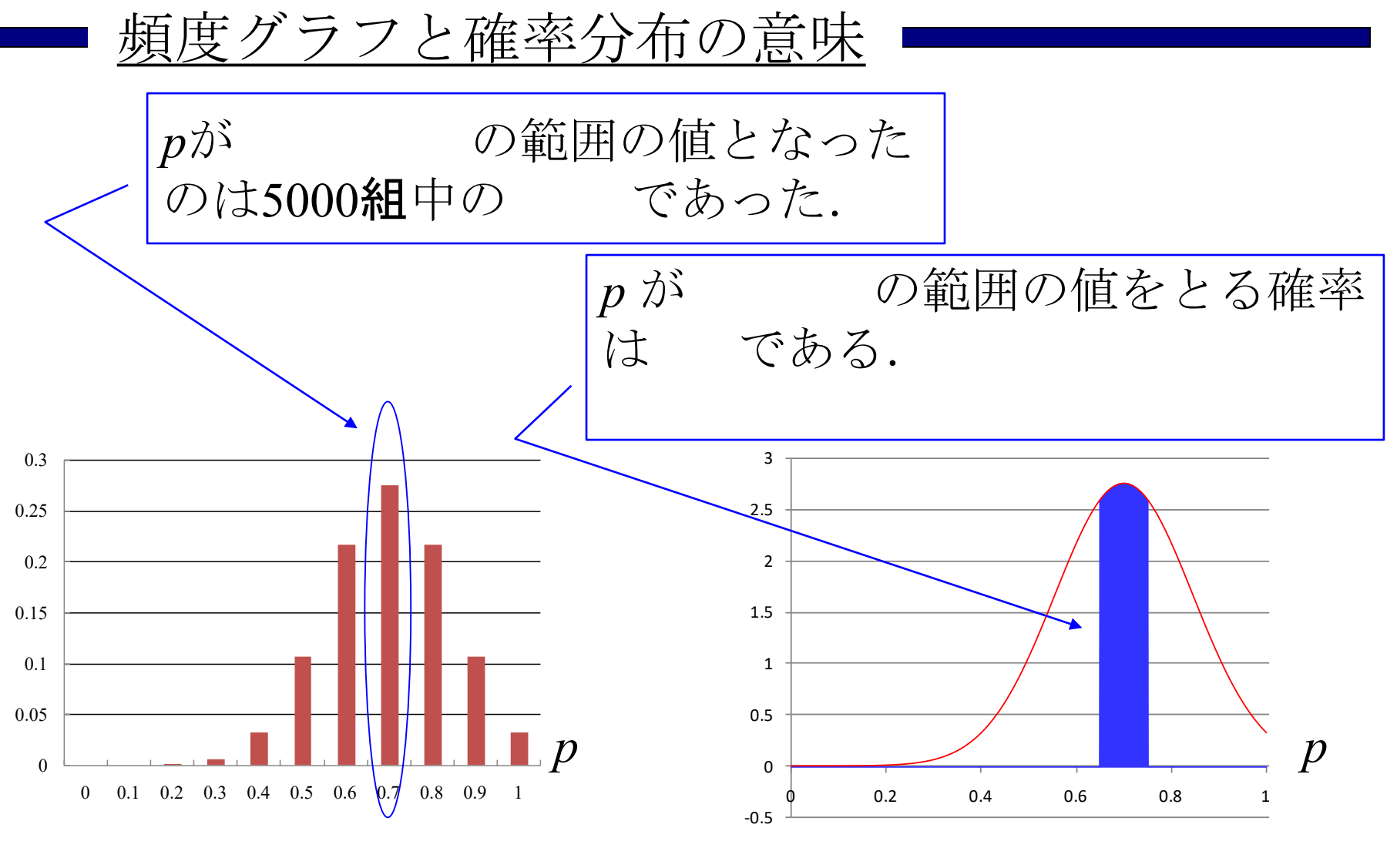

頻度分布 夜遊 確率分布

<sup>த</sup> p が0.65 ~ 0.75の範囲の値と 0 0.05 0.1 0.15 0.2 0.25 0.3 0 0.1 0.2 0.3 0.4 0.5 0.6  $\big|0.7\big|$  0.8 0.9 1 -0.5 0 0.5 1 1.5 2 2.5 3  $\phi$  0.2 0.4 0.6 0.8 1 *p* が の範囲の値をとる確率 は である. *p* **p** <u>p</u> *p* なったのは5000組中の約27%で あった.

頻度分布 夜遊 確率分布

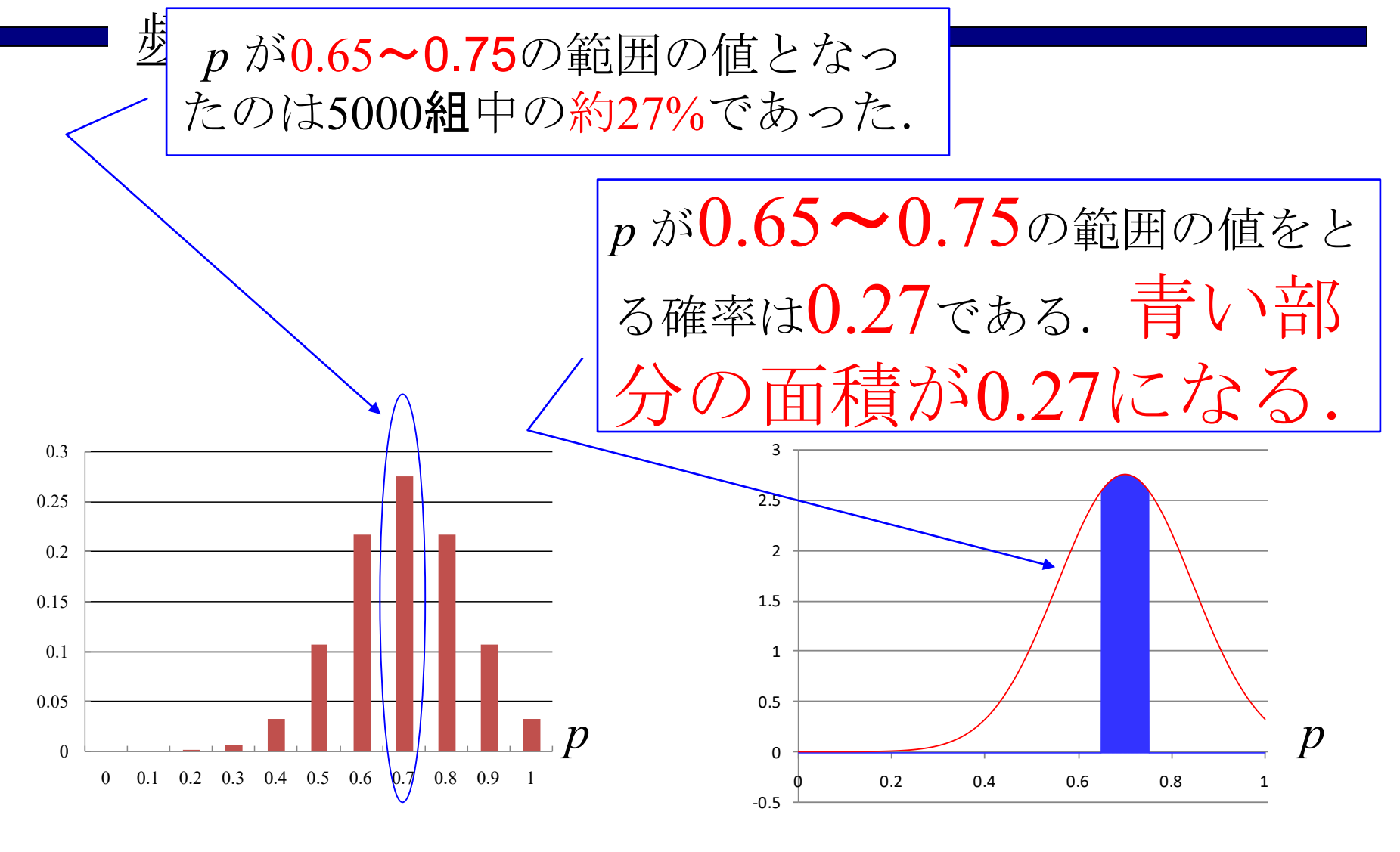

頻度分布 夜遊 確率分布

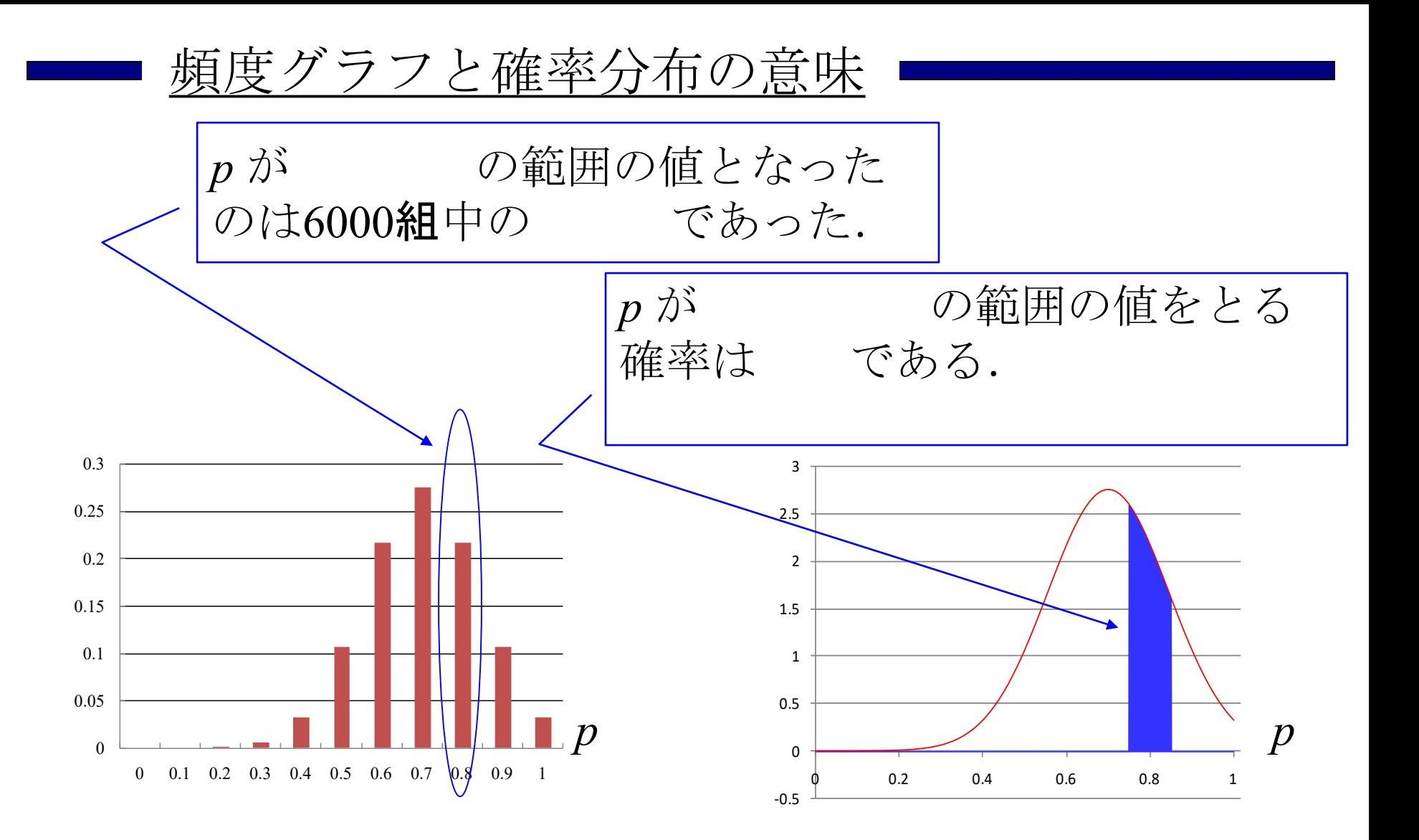

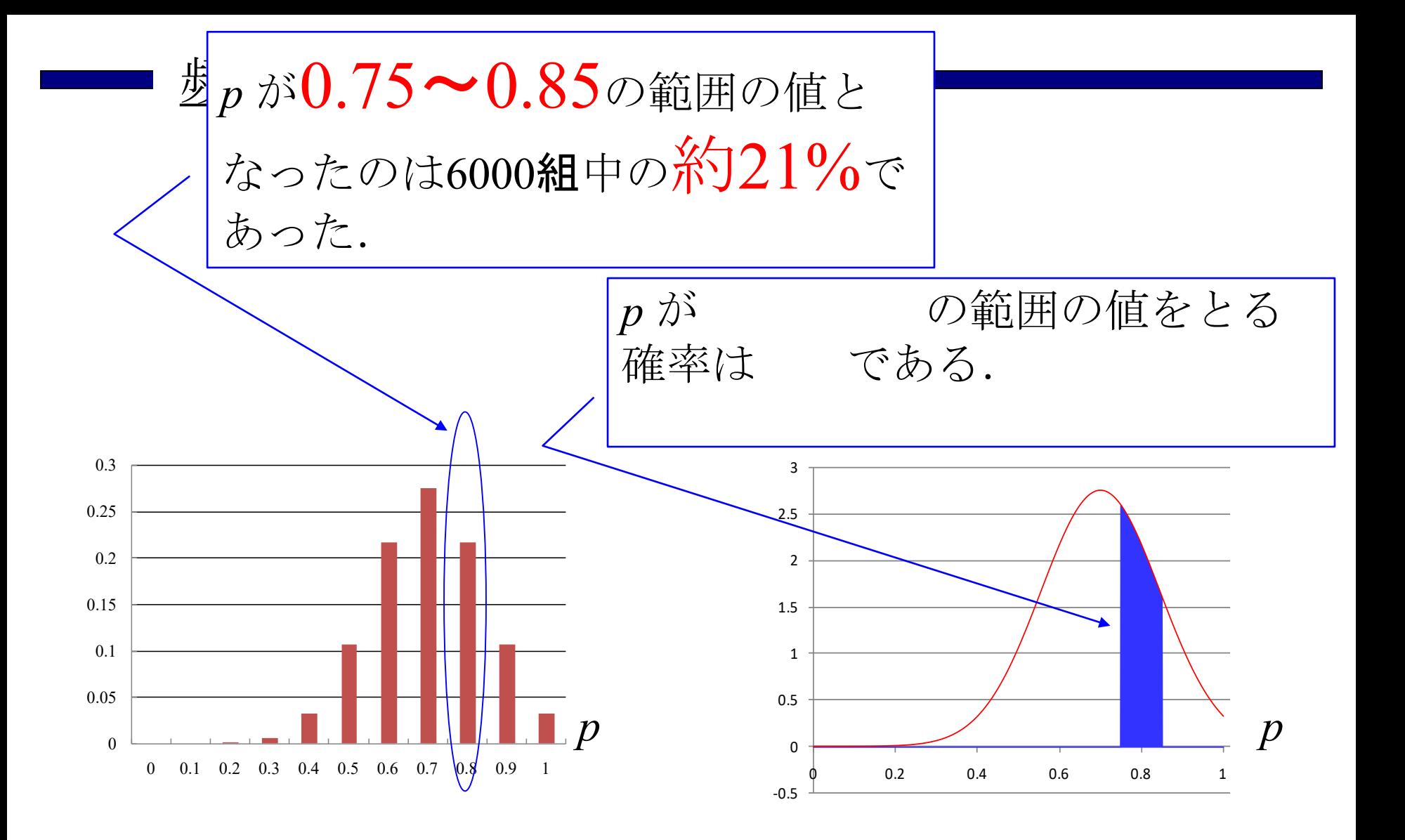

17

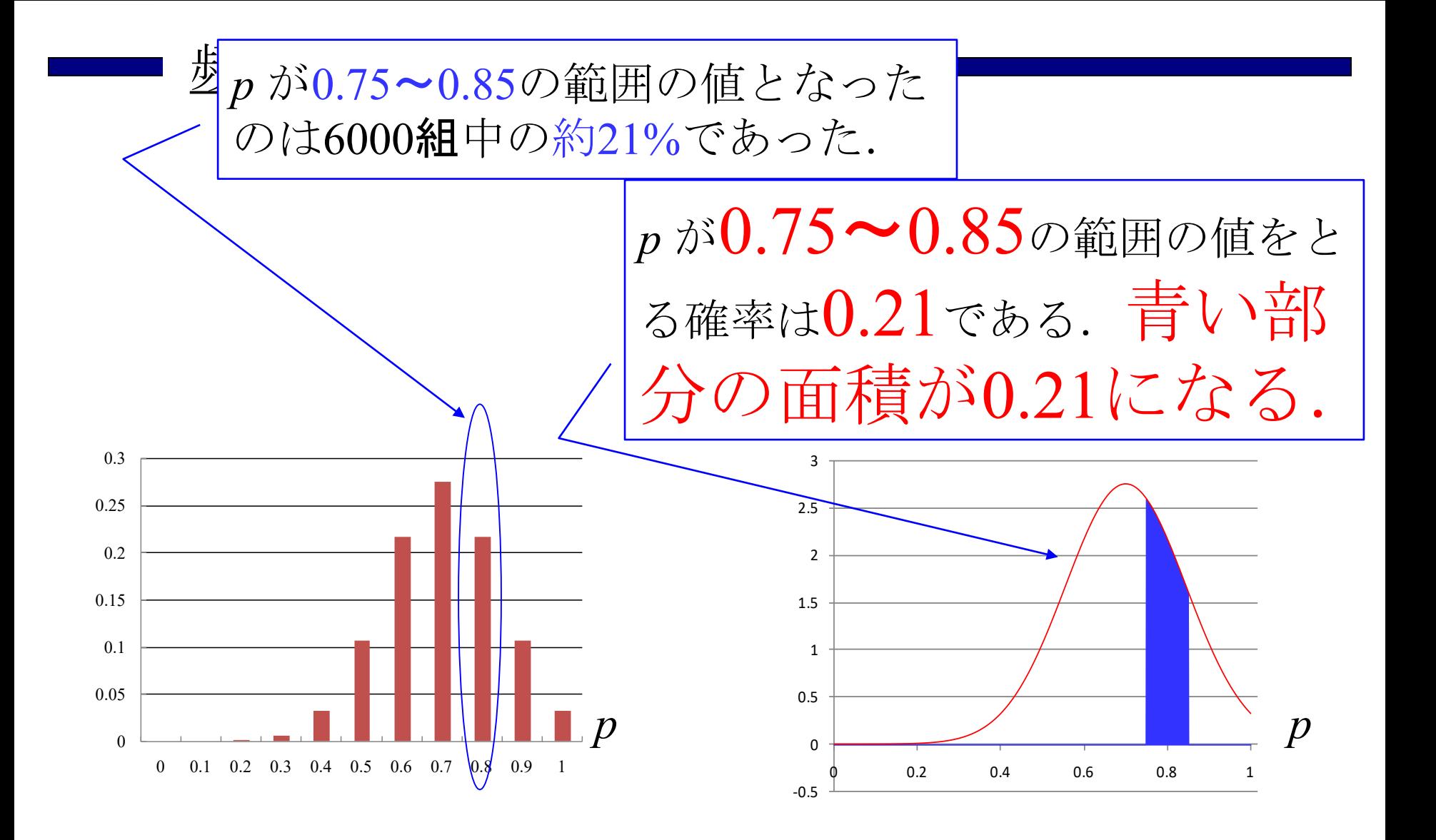

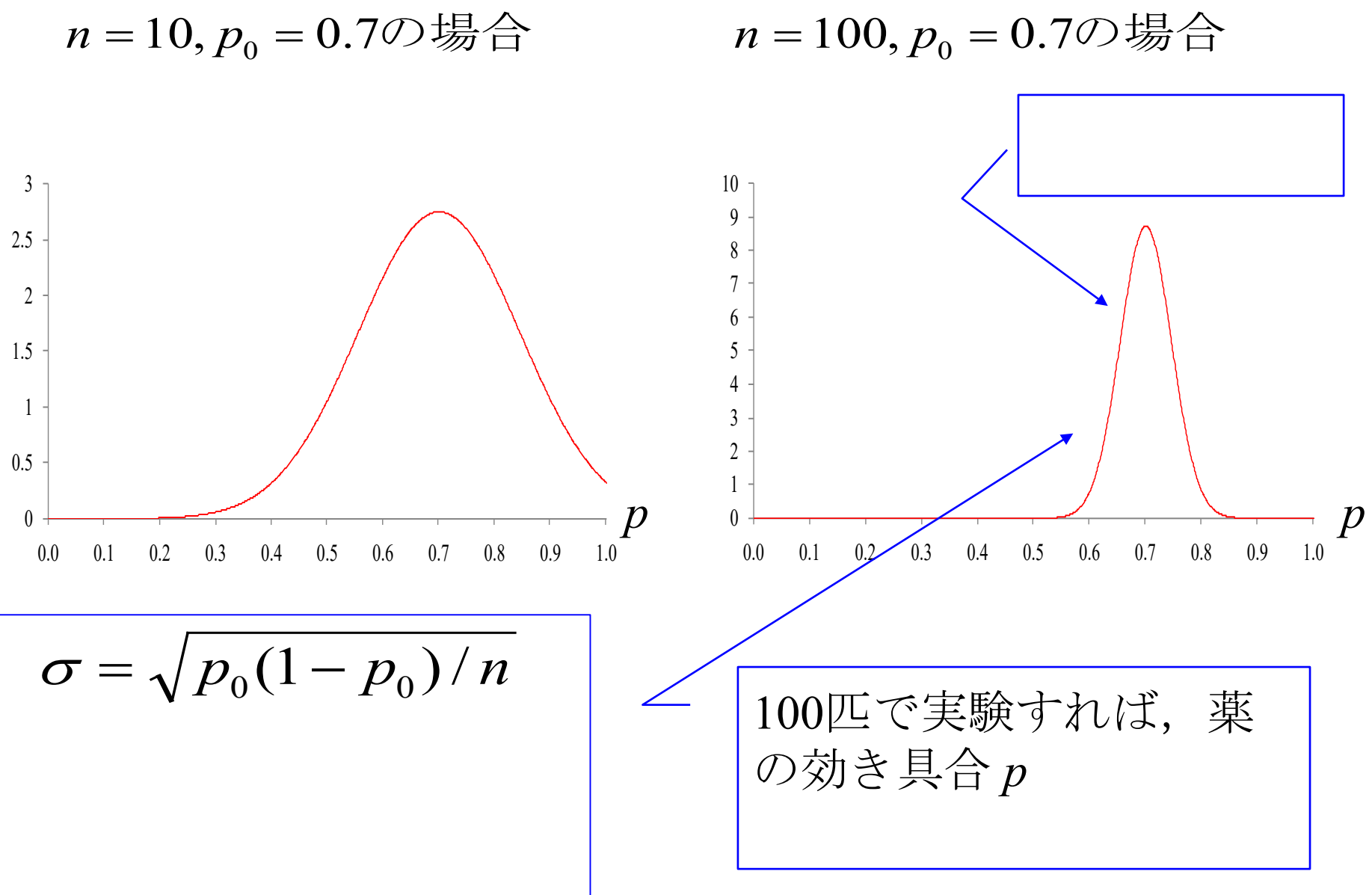

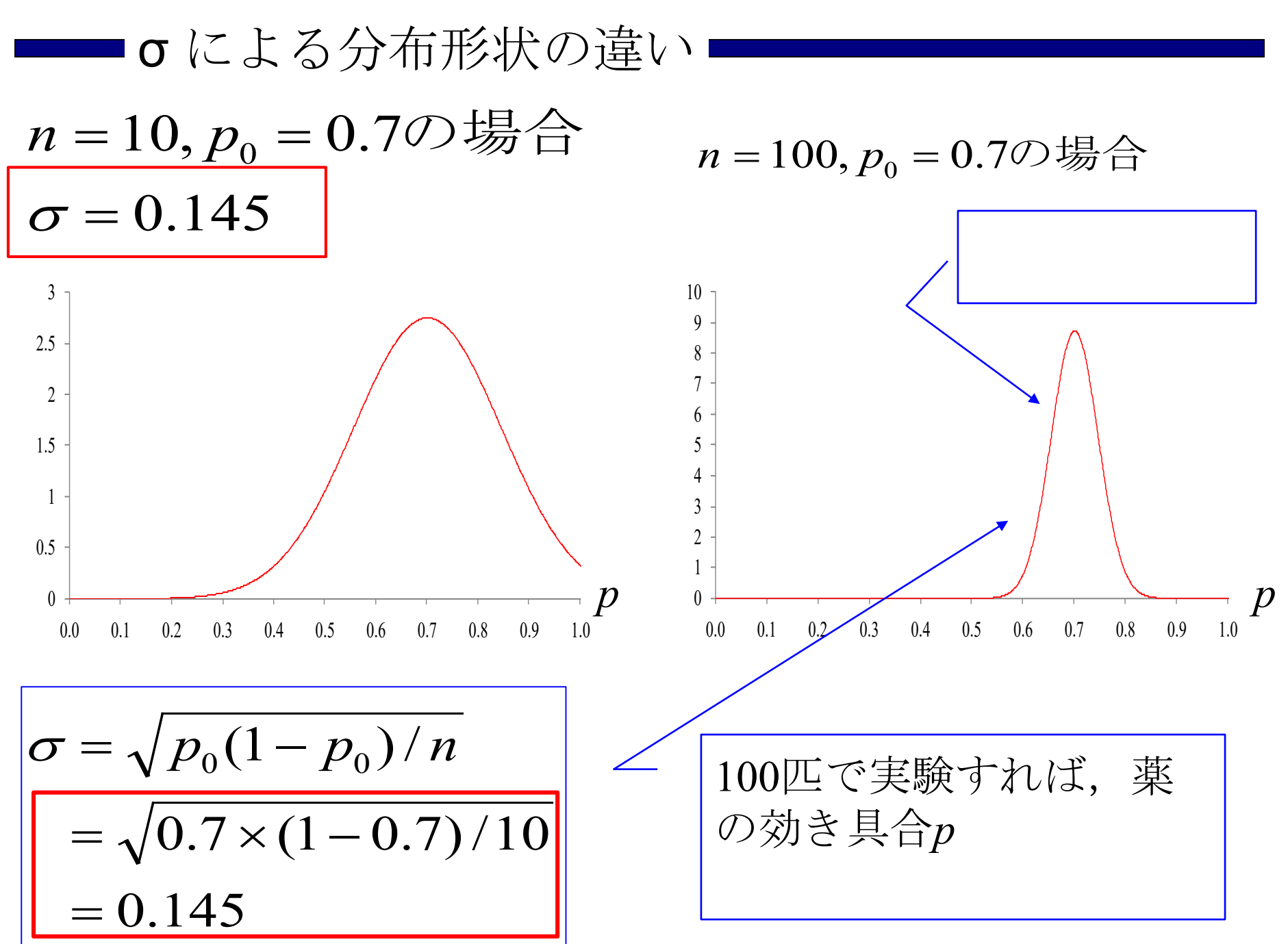

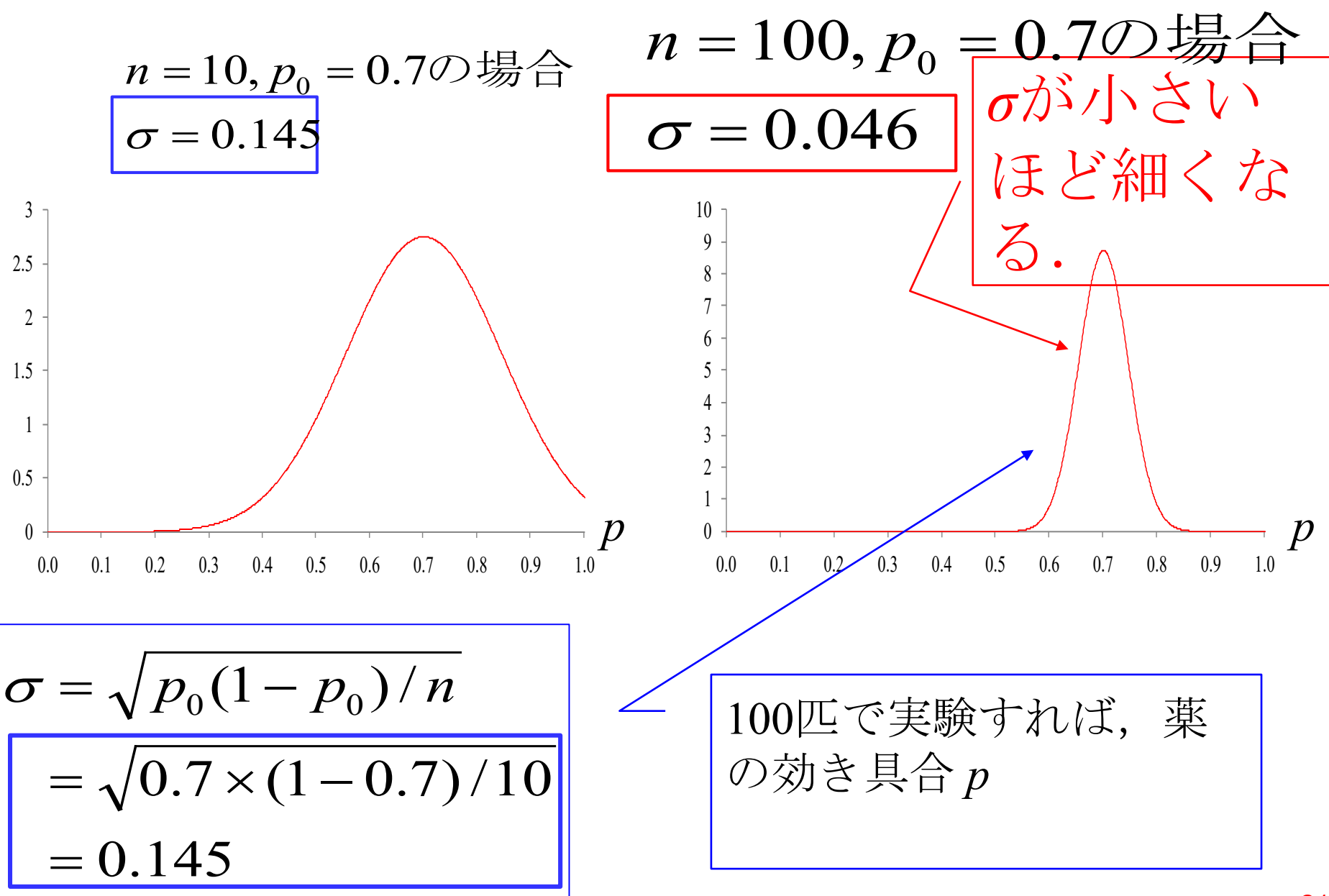

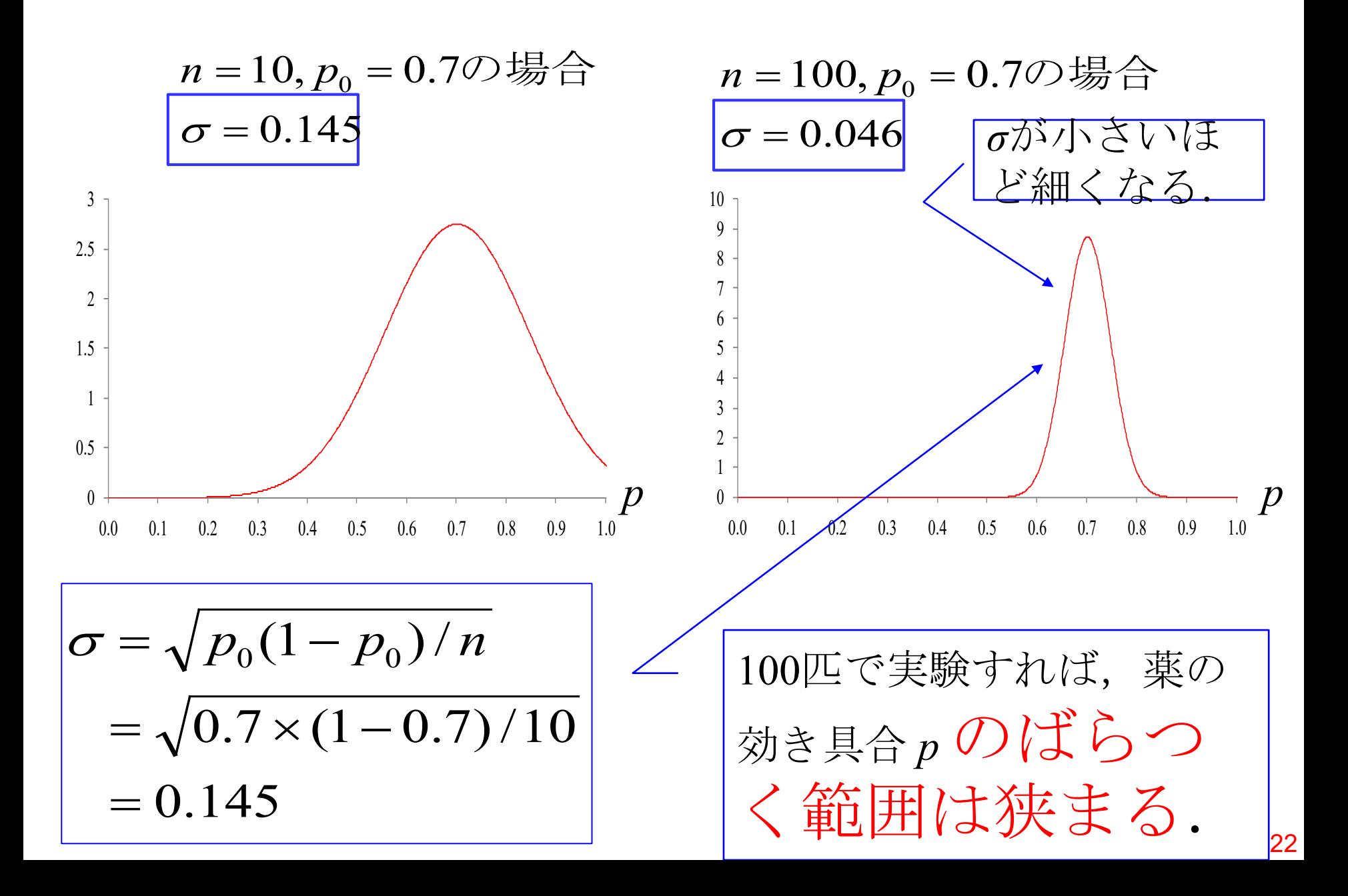

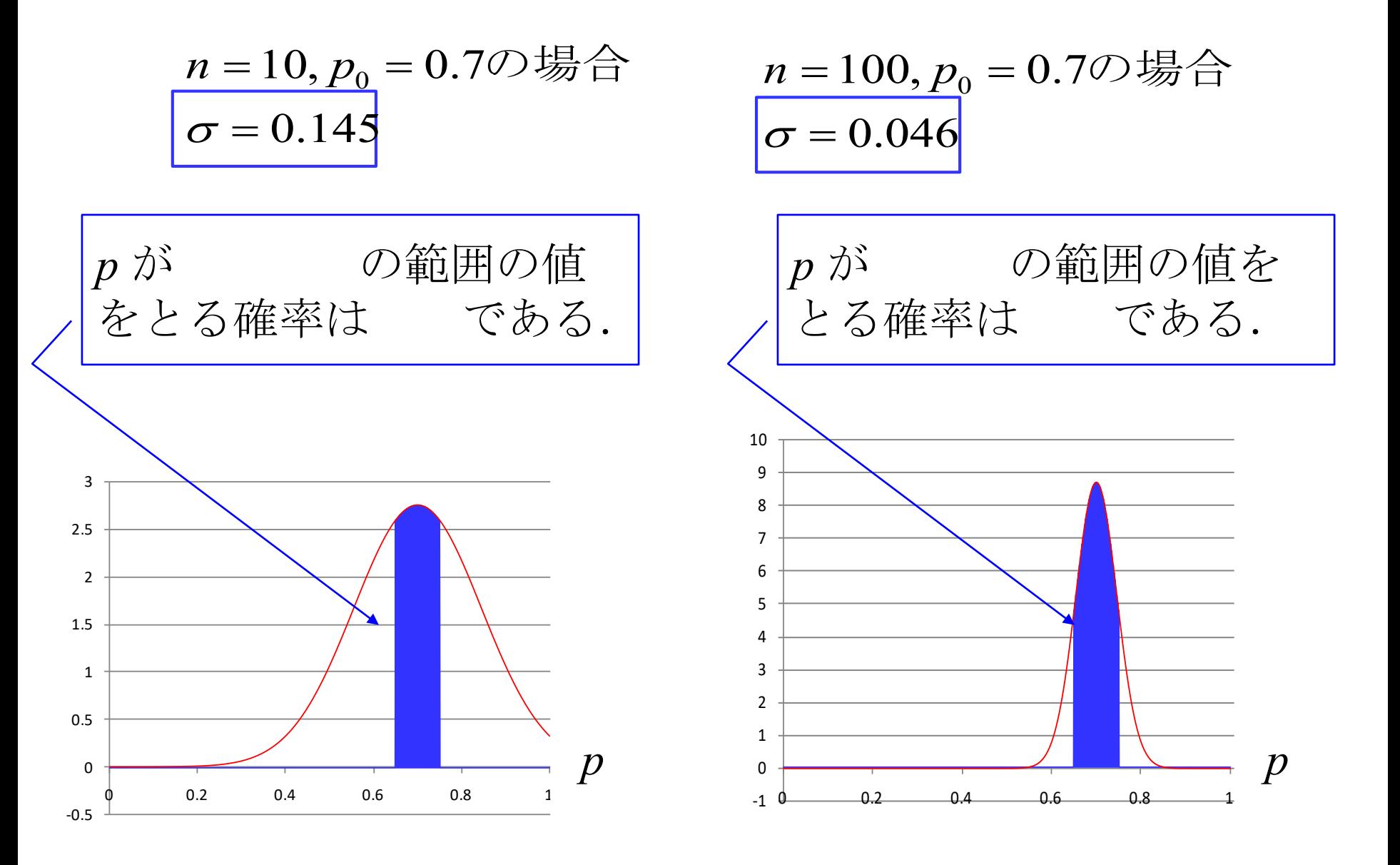

■σによる分布形状の違い■

| n = 10, p <sub>0</sub> = 0.70   | h = 100, p <sub>0</sub> = 0.70 | h = 100, p <sub>0</sub> = 0.70 | h = 0.046   |             |             |             |             |             |             |             |             |             |             |             |             |             |             |             |             |             |             |             |             |             |             |             |             |             |             |             |             |             |             |             |             |             |             |             |             |             |             |             |             |             |            |
|---------------------------------|--------------------------------|--------------------------------|-------------|-------------|-------------|-------------|-------------|-------------|-------------|-------------|-------------|-------------|-------------|-------------|-------------|-------------|-------------|-------------|-------------|-------------|-------------|-------------|-------------|-------------|-------------|-------------|-------------|-------------|-------------|-------------|-------------|-------------|-------------|-------------|-------------|-------------|-------------|-------------|-------------|-------------|-------------|-------------|-------------|-------------|------------|
| p $\vec{p}$ $\vec{v}$ $\vec{0}$ | p $\vec{v}$                    | p $\vec{v}$                    | p $\vec{v}$ | p $\vec{v}$ | p $\vec{v}$ | p $\vec{v}$ | p $\vec{v}$ | p $\vec{v}$ | p $\vec{v}$ | p $\vec{v}$ | p $\vec{v}$ | p $\vec{v}$ | p $\vec{v}$ | p $\vec{v}$ | p $\vec{v}$ | p $\vec{v}$ | p $\vec{v}$ | p $\vec{v}$ | p $\vec{v}$ | p $\vec{v}$ | p $\vec{v}$ | p $\vec{v}$ | p $\vec{v}$ | p $\vec{v}$ | p $\vec{v}$ | p $\vec{v}$ | p $\vec{v}$ | p $\vec{v}$ | p $\vec{v}$ | p $\vec{v}$ | p $\vec{v}$ | p $\vec{v}$ | p $\vec{v}$ | p $\vec{v}$ | p $\vec{v}$ | p $\vec{v}$ | p $\vec{v}$ | p $\vec{v}$ | p $\vec{v}$ | p $\vec{v}$ | p $\vec{v}$ | p $\vec{v}$ | p $\vec{v}$ | p $\vec{v}$ | p $\vec{v$ |

$$
n = 10, p_0 = 0.7 \text{ m/s} \text{ m}
$$

$$
\sigma = 0.145
$$

$$
n = 100, p_0 = 0.70\frac{110}{100}\text{ m/s}
$$
\n
$$
\sigma = 0.046
$$

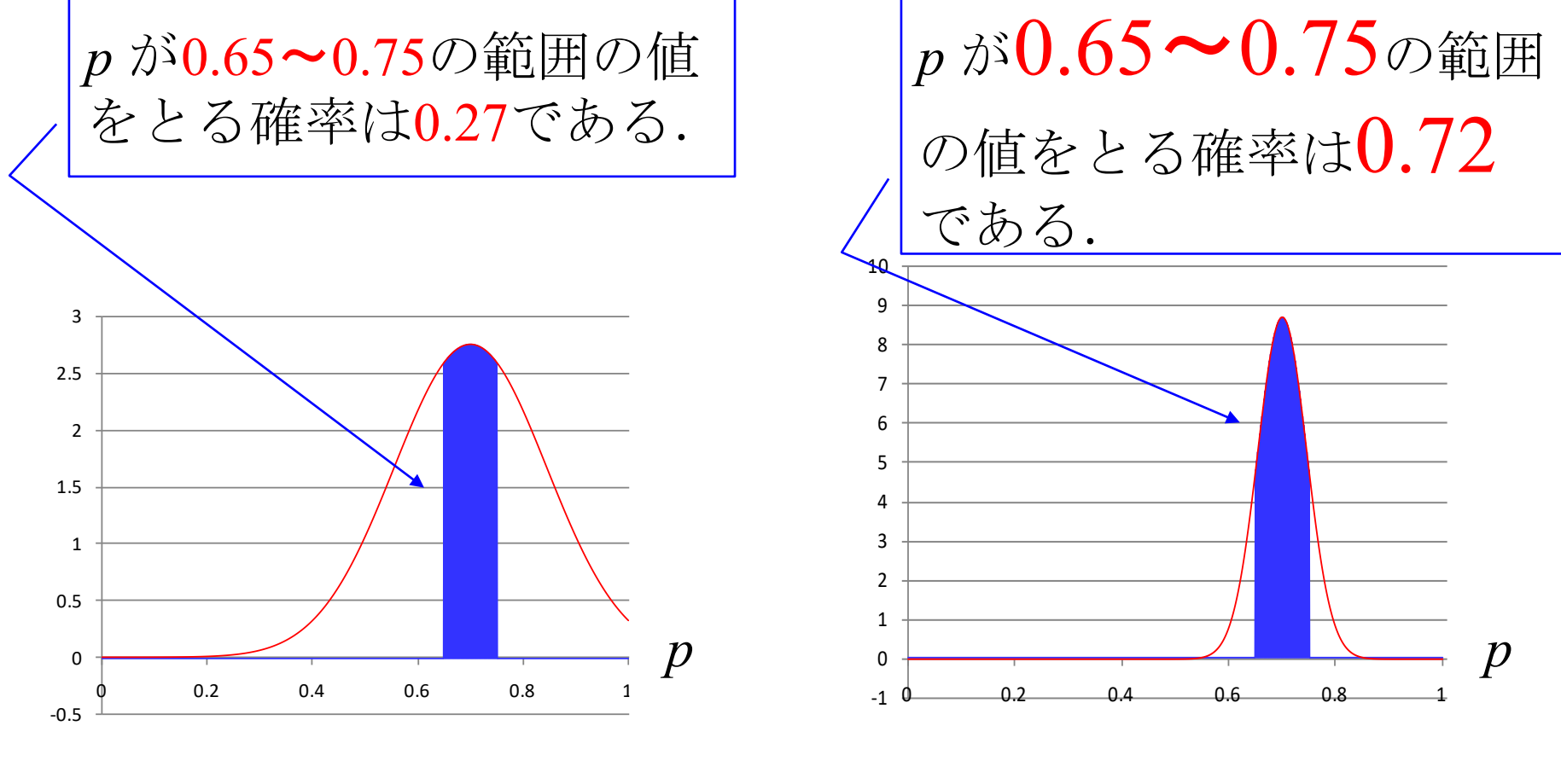

-1 0 1 2 3 4 5 6 7 8 9 10 *p*が0.65~0.75の範囲 の値をとる確率は0.72 である. *p* **p p p** 

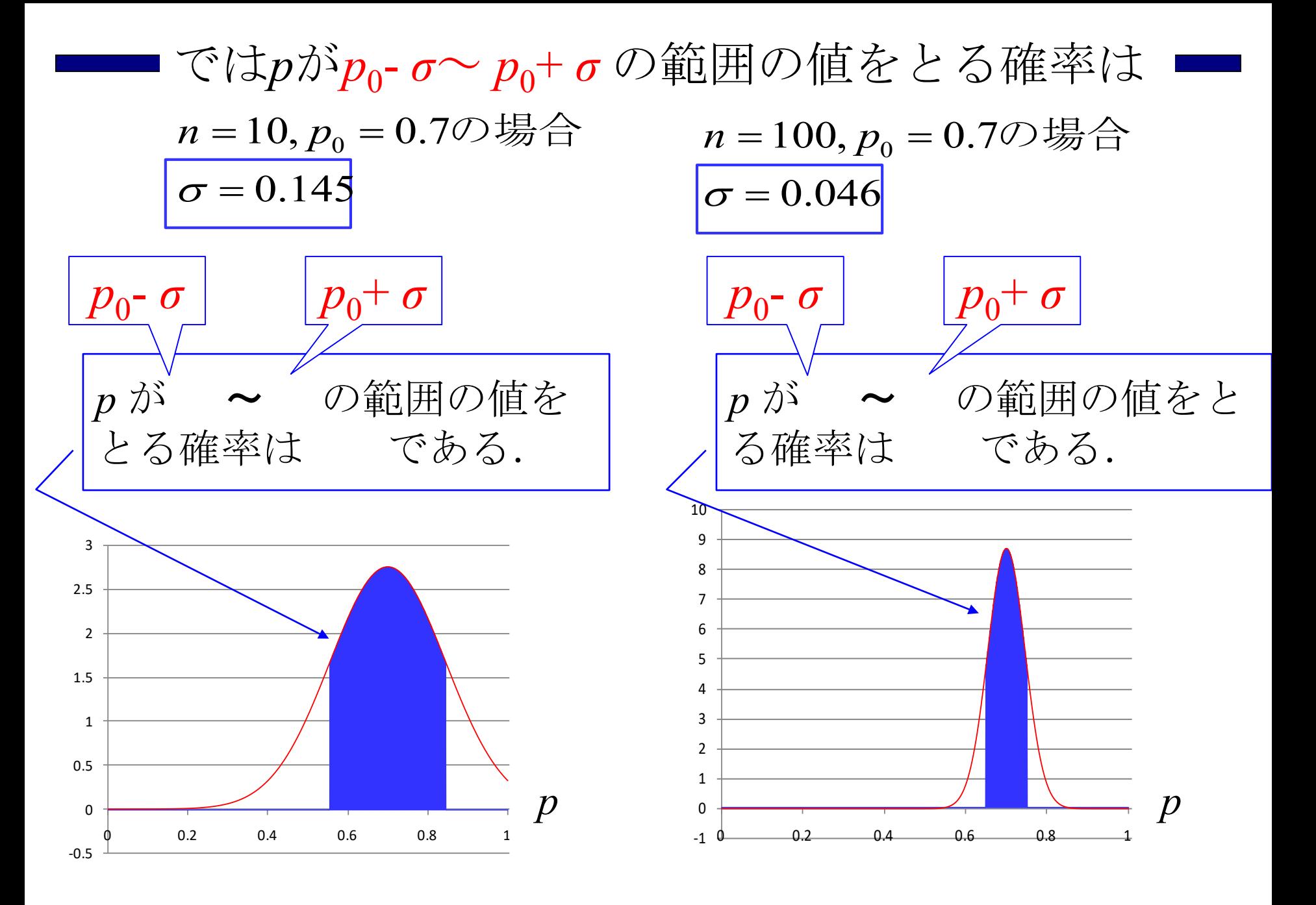

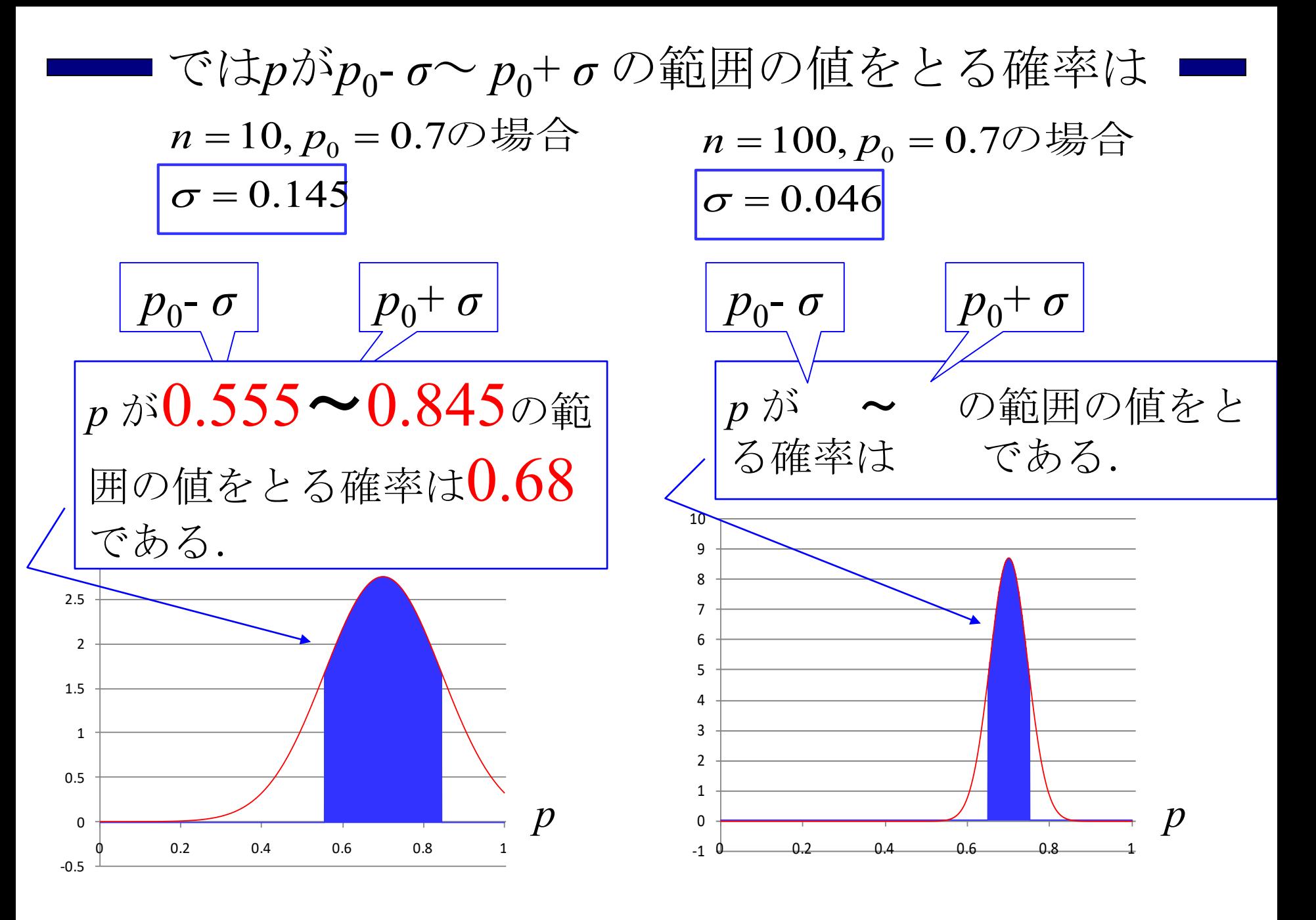

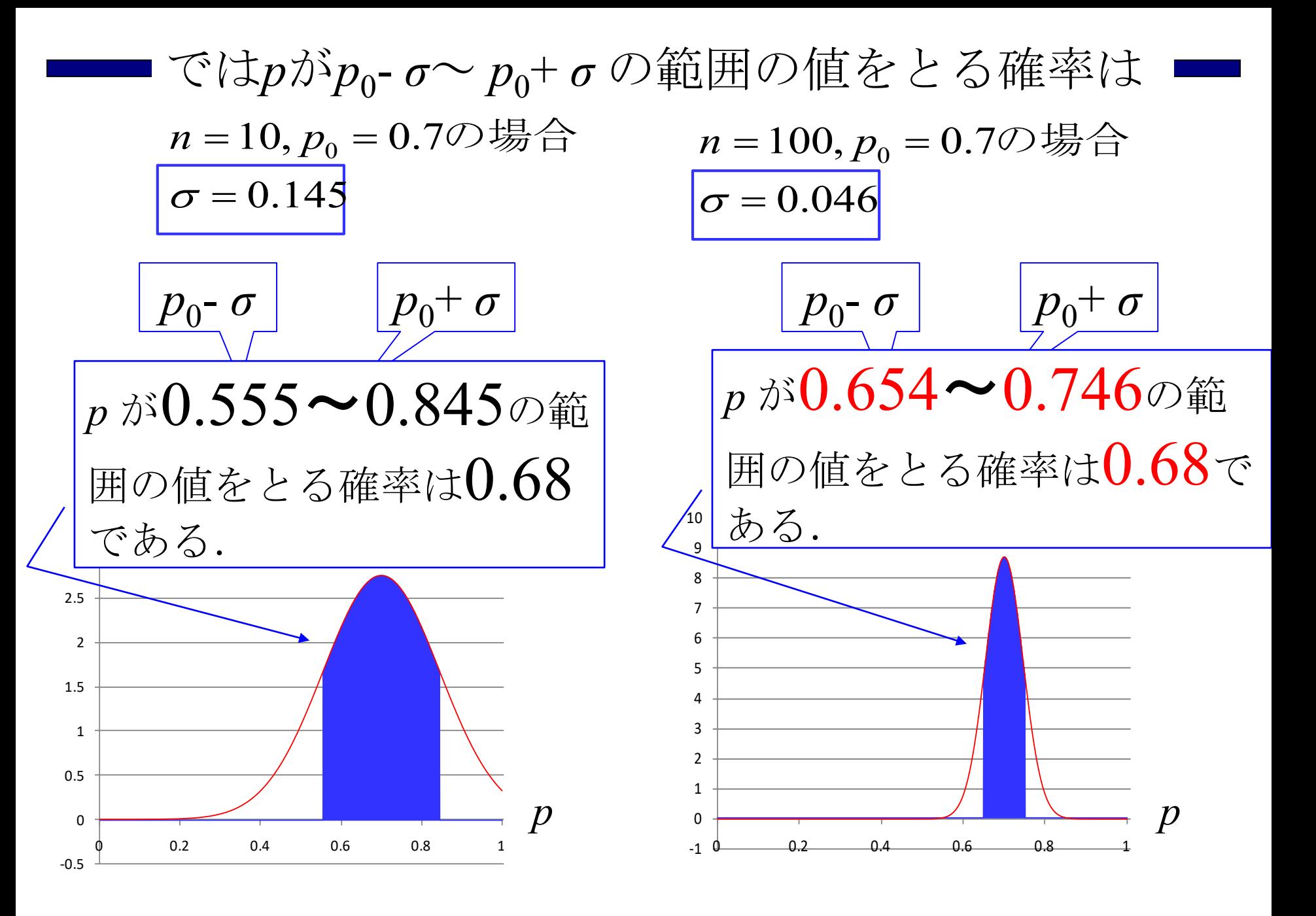

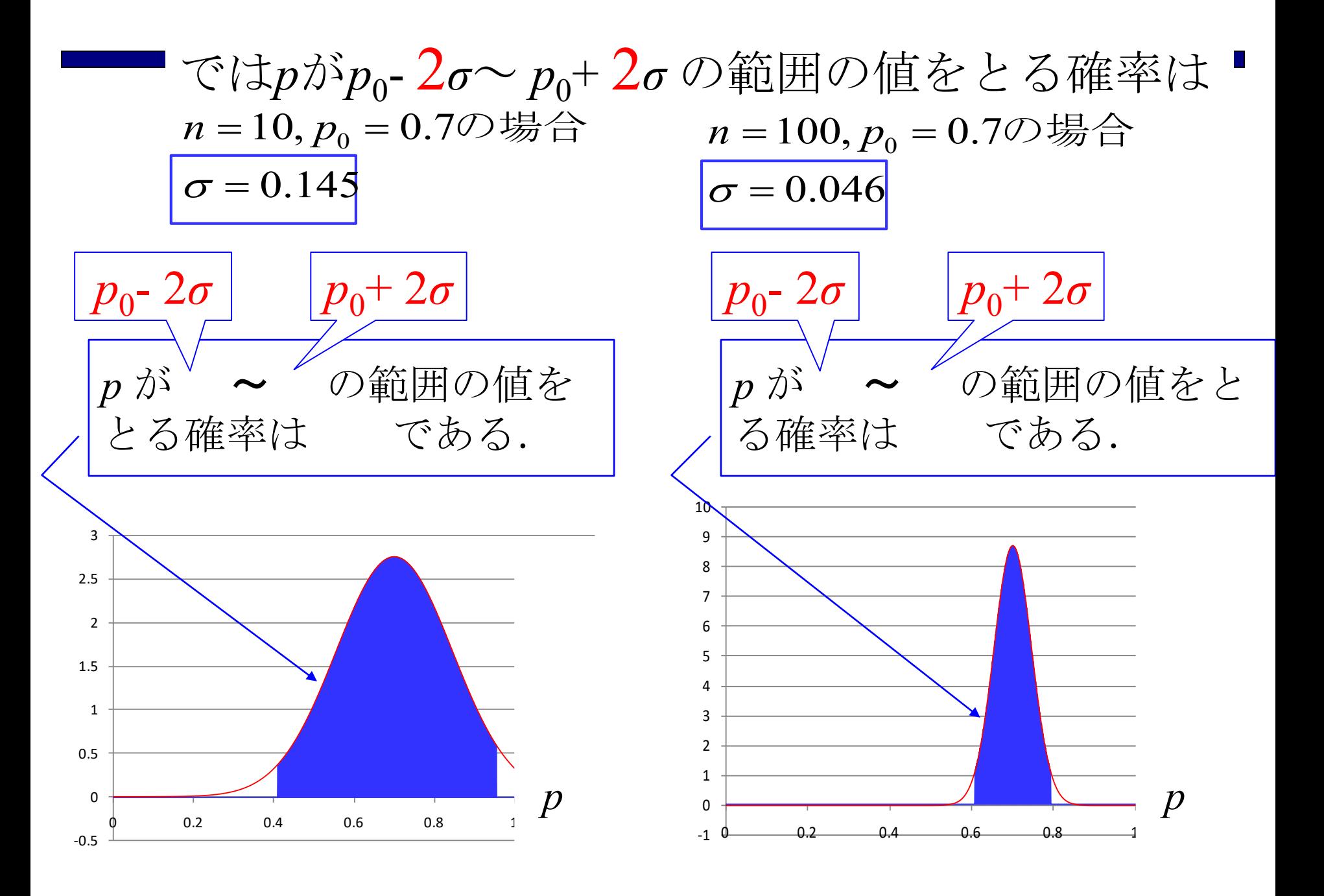

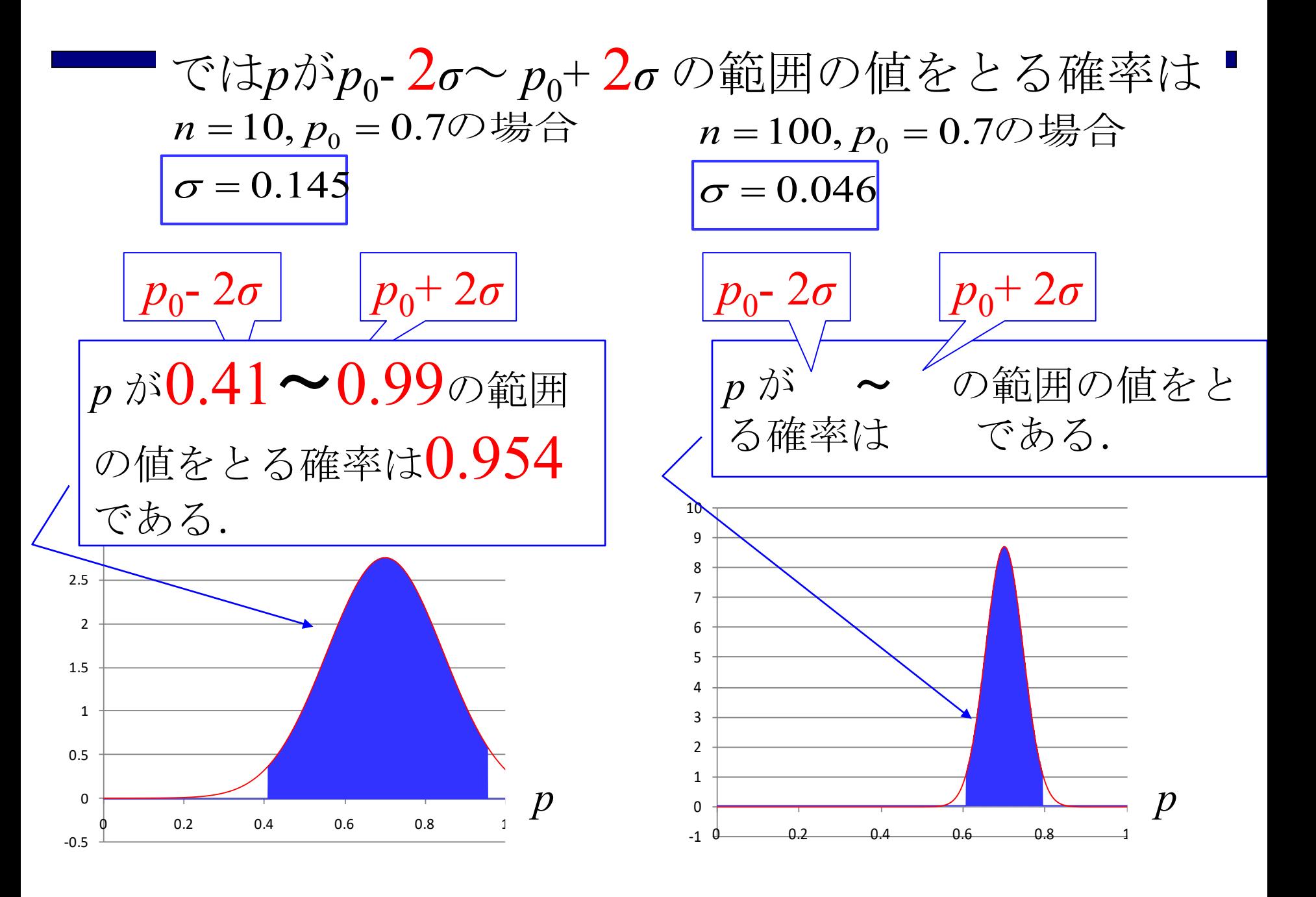

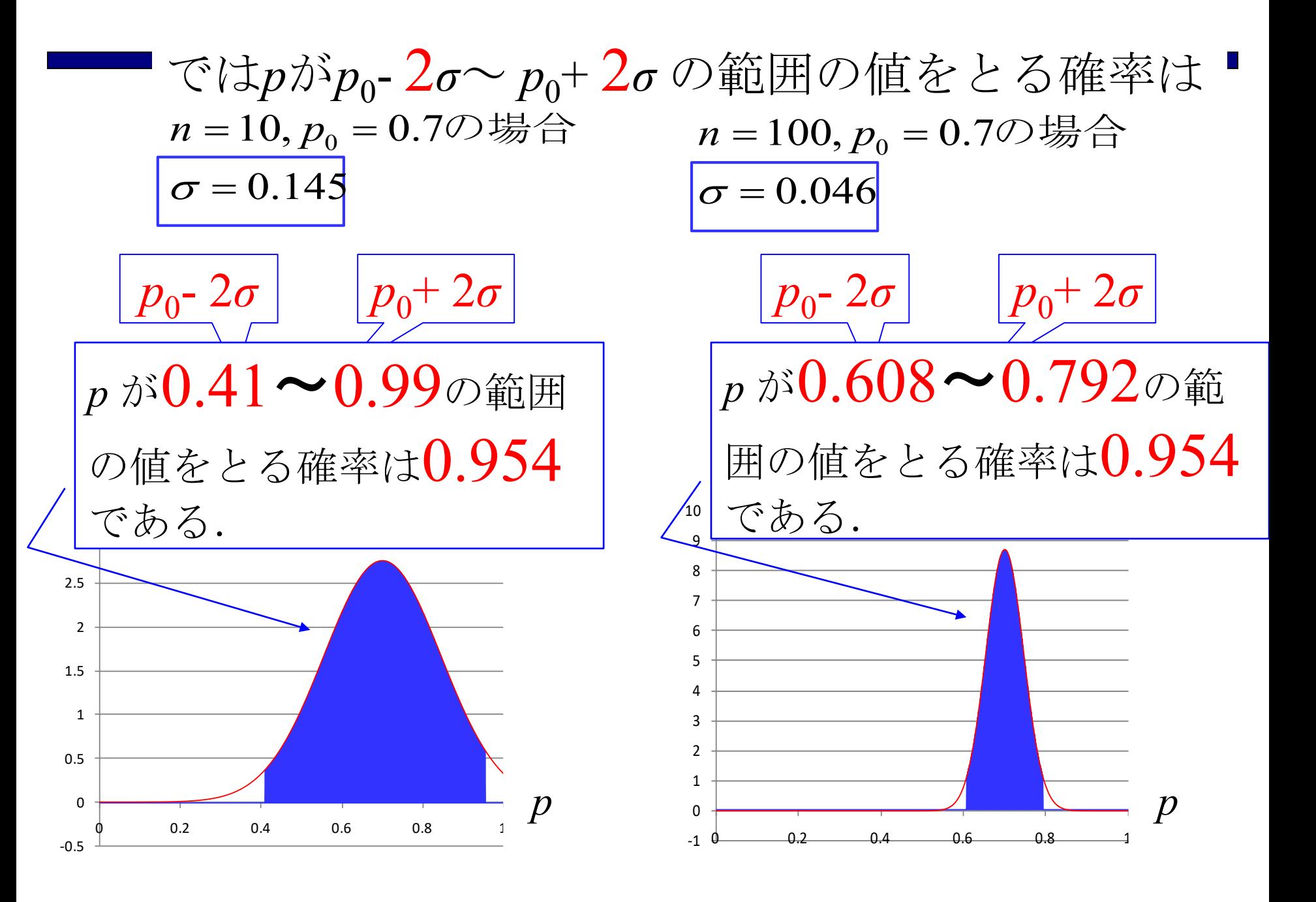

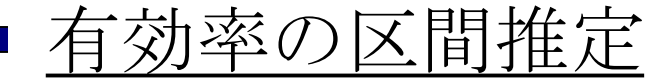

n匹のマウスへの薬の効き具合 *p* の分布は 理論平均:  $p_0$ 理論分散:  $\sigma^2 = p_0 (1 - p_0) / n$ の正規分布となった.

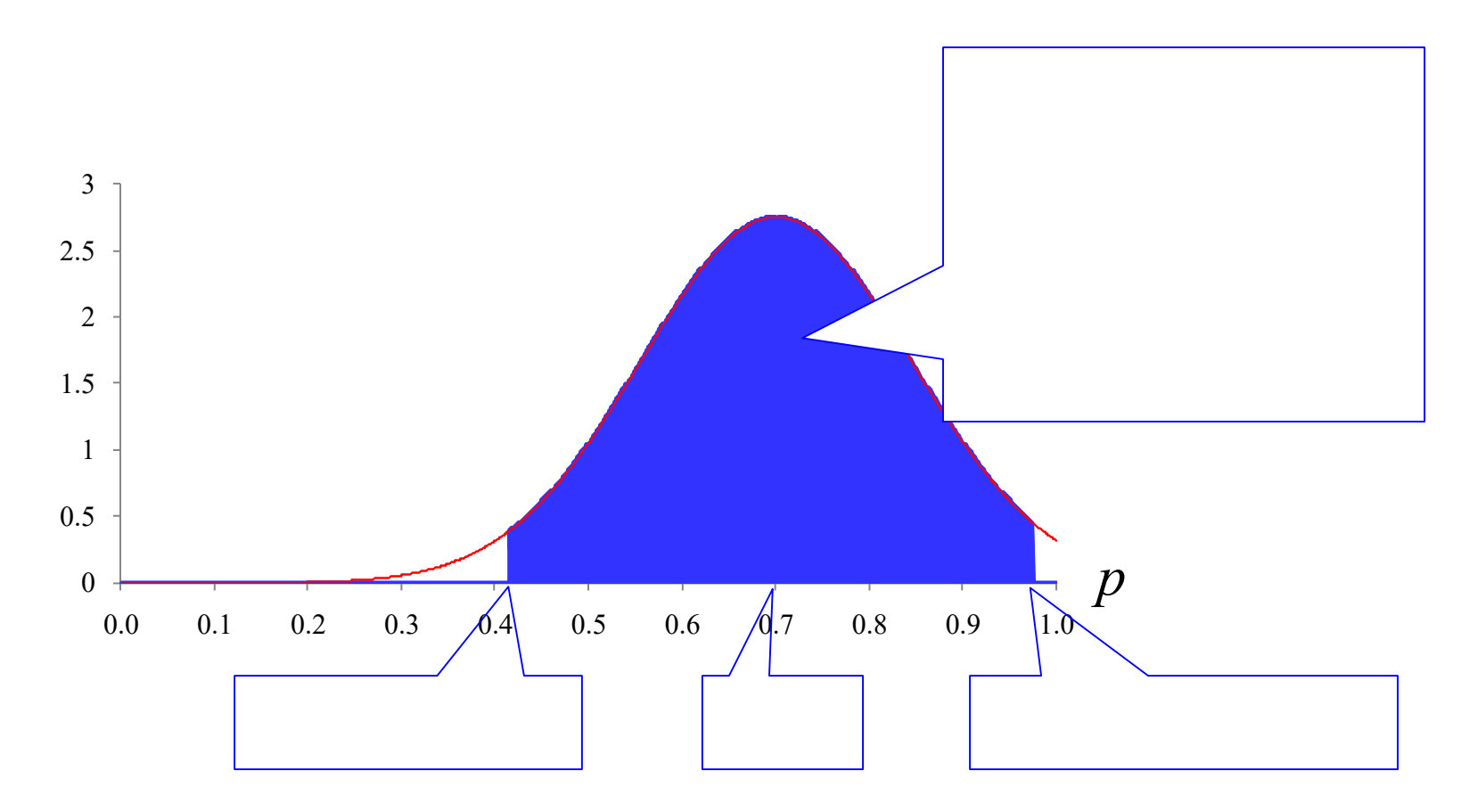

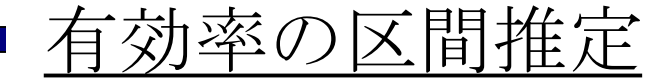

n匹のマウスへの薬の効き具合 *p* の分布は 理論平均:  $p_0$ 理論分散:  $\sigma^2 = p_0 (1 - p_0) / n$ の正規分布となった.

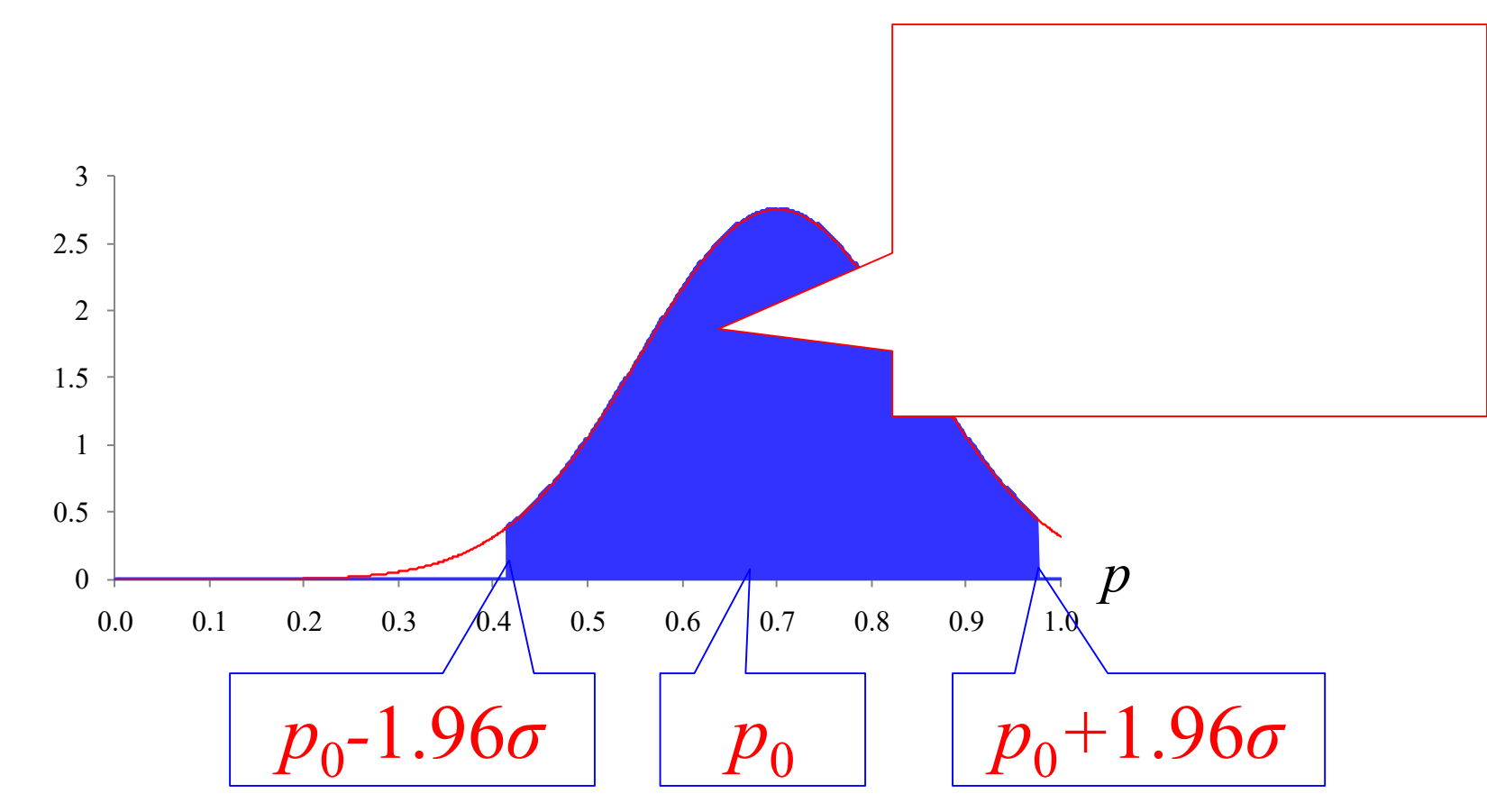

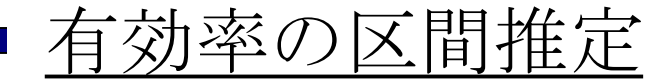

n匹のマウスへの薬の効き具合 *p* の分布は 理論平均:  $p_0$ 理論分散: の正規分布となった.  $\sigma^2 = p_0 (1 - p_0) / n$ 

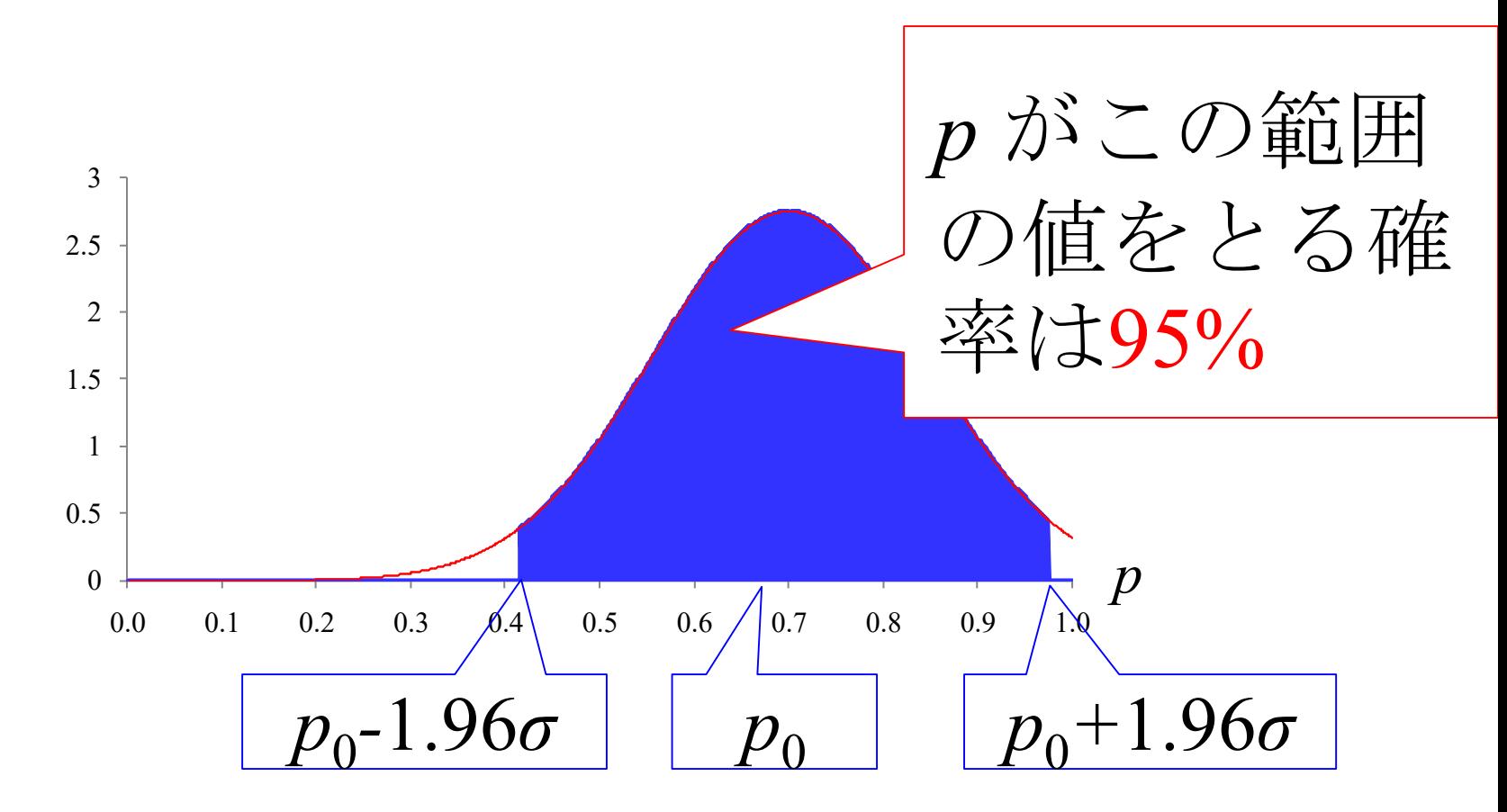

■小テスト10.1 (選挙での出口調査の信頼度) =

先のA市長選においてB氏の当選確実は,開票 がまだ3%程度しか進んでいないにもかかわらず, ニュースで大々的に報道された.

これは投票所を出てきた人(約1000人)に対し て、誰に投票したかを調べた(出口調査と呼ばれ る)結果によっていた.

1000人程度の人に聞いただけで,A市の投票者 (約100万人)全体の投票結果が果たして精確に 分かるのであろうか?

B氏への真の支持率  $p_0 = 0.6$ , それ以外の人への 真の支持率 1- $p_0 = 0.4$ として,  $n = 1000$ 人による投 票のシミュレーションを行い, 真の支持率 po の 95%信頼区間を求めよ.

# ━ 小テスト10.2 (テレビ番組の視聴率) =

テレビ番組の制作者にとって視聴率を上げるこ とは最優先課題である.

視聴率は例えば東海地区では600世帯がどの チャンネルを選んでいたかの調査結果で決められ る.たったの600世帯で,東海地区数百万世帯が どのチャンネルを選んでいたかを精確に知ること ができるのであろうか?

チャンネルAの真の視聴率  $p_0 = 0.2$ , それ以外の チャンネルの視聴率 1-p<sub>0</sub> = 0.8として, n = 600世帯 のチャンネル選択のシミュレーションを行い,真 の視聴率 po の95%信頼区間を求めよ.

2013年3月

#### 著者: 古橋武 名古屋大学工学研究科計算理工学専攻 furuhashi@cse.nagoya-u.ac.jp